# Package 'caper'

September 26, 2023

<span id="page-0-0"></span>Type Package Title Comparative Analyses of Phylogenetics and Evolution in R Version 1.0.3 Date 2023-09-26 Maintainer David Orme <d.orme@imperial.ac.uk> Imports stats, graphics, utils, methods **Depends** R ( $>= 2.10$ ), ape ( $>= 3.0-6$ ), MASS, mythorm Suggests xtable, rmarkdown, knitr Description Functions for performing phylogenetic comparative analyses. License GPL  $(>= 2)$ NeedsCompilation no Author David Orme [aut, cre] (<<https://orcid.org/0000-0002-7005-1394>>), Rob Freckleton [aut], Gavin Thomas [aut], Thomas Petzoldt [aut], Susanne Fritz [aut], Nick Isaac [aut], Will Pearse [aut]

Repository CRAN

Date/Publication 2023-09-26 14:50:05 UTC

# R topics documented:

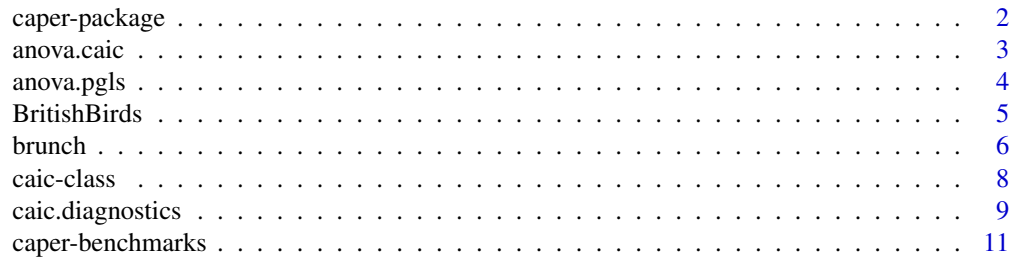

<span id="page-1-0"></span>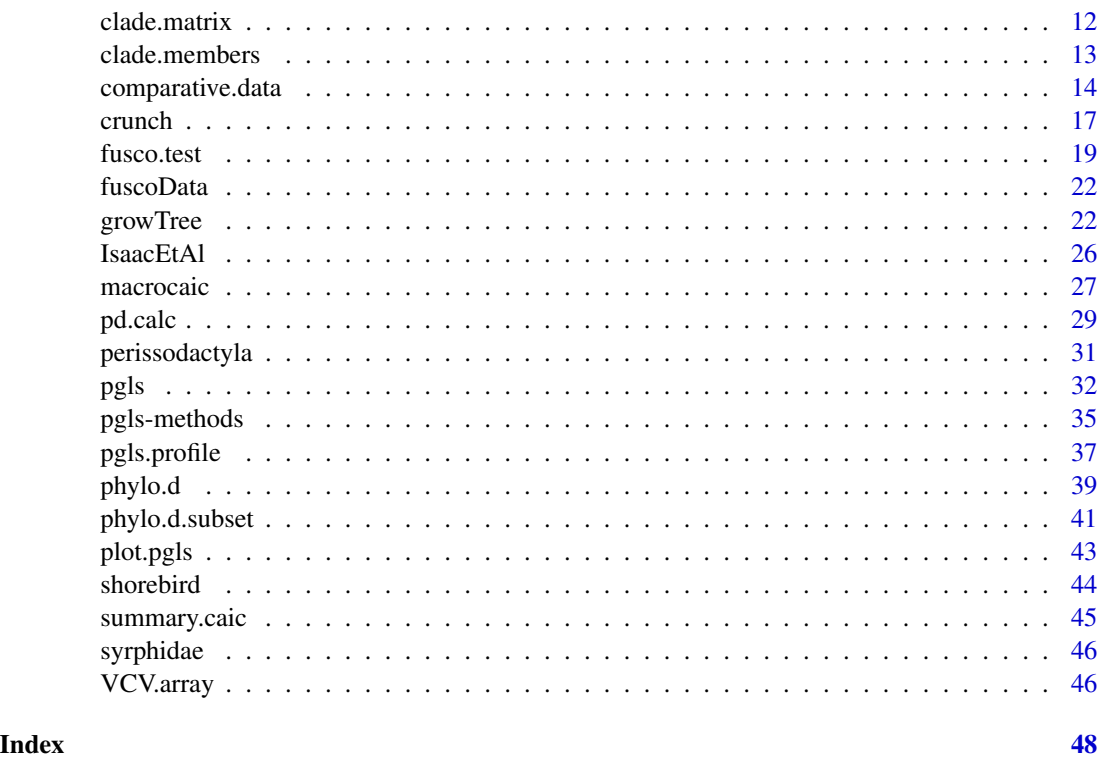

caper-package *Comparative analysis of phylogenetics and evolution in R (caper)*

# Description

The caper package provides a set of functions to conduct comparative analyses using both independent contrasts and phylogenetic generalised least squares methods. It also provides functions to combine phylogeny objects with data frames into simple comparative datasets and some utility functions for manipulating phylogenies.

In addition to linear models correcting for phylogeny, the package also provides functions to test tree imbalance, calculate various measures of phylogenetic diversity and simulate phylogenies and traits.

# Author(s)

David Orme Maintainer: David Orme <d.orme@imperial.ac.uk>

#### See Also

[ape](#page-0-0)

<span id="page-2-0"></span>

These functions provide ANOVA tables and model comparison using ANOVA and AIC, along with standard model diagnostic plots and accessor functions for phylogenetic independent contrast objects.

#### Usage

```
## S3 method for class 'caic'
anova(object, ...)
## S3 method for class 'caiclist'
anova(object, ..., scale=0, test='F')
## S3 method for class 'caic'
logLik(object, ...)
## S3 method for class 'caic'
predict(object, ...)
## S3 method for class 'caic'
residuals(object, ...)
## S3 method for class 'caic'
coef(object, ...)
## S3 method for class 'caic'
plot(x, \ldots)
```
# Arguments

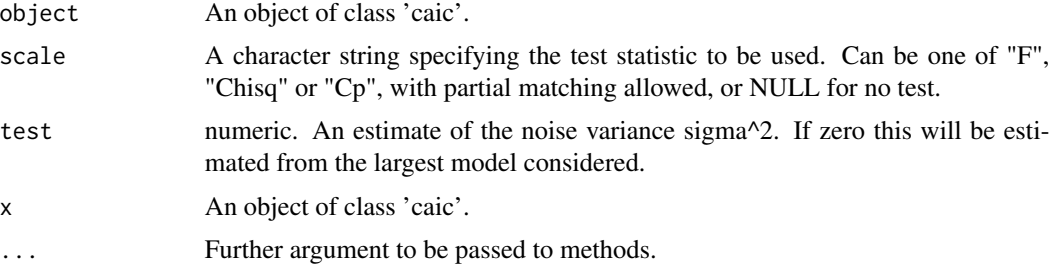

# Details

The 'anova' method provides access to single anova tables for a model and to comparison of lists of models. The 'logLik' method provides access to the log likelihood of the 'caic' model and hence to AIC comparison of models.

The 'plot' method uses the standard set of model diagnostic plots for linear models. It is also wise to check the evolutionary assumptions of independent contrast models using the 'caic' specific diagnostic plots. The 'predict' and 'residuals' functions provide access to these parts of the 'caic' object.

#### <span id="page-3-0"></span>Author(s)

David Orme

# See Also

[crunch](#page-16-1), [brunch](#page-5-1),[macrocaic](#page-26-1),[caic.diagnostics](#page-8-1)

# Examples

```
data(shorebird)
shorebird.data$lgEgg.Mass <- log(shorebird.data$Egg.Mass)
shorebird.data$lgM.Mass <- log(shorebird.data$M.Mass)
shorebird.data$lgF.Mass <- log(shorebird.data$F.Mass)
shorebird <- comparative.data(shorebird.tree, shorebird.data, Species)
cMod1 <- crunch(lgEgg.Mass ~ lgM.Mass * lgF.Mass, data=shorebird)
cMod2 <- crunch(lgEgg.Mass ~ lgM.Mass + lgF.Mass, data=shorebird)
cMod3 <- crunch(lgEgg.Mass ~ lgM.Mass , data=shorebird)
anova(cMod1, cMod2, cMod3)
AIC(cMod1, cMod2, cMod3)
plot(cMod3)
```
<span id="page-3-1"></span>anova.pgls *Anova and AIC tables for 'pgls' models.*

#### Description

The 'anova' function creates ANOVA tables for a 'pgls' models using sequential sums of squares.

#### Usage

```
## S3 method for class 'pgls'
anova(object, ...)
## S3 method for class 'pglslist'
anova(object, \ldots, scale = 0, test = "F")
```
#### Arguments

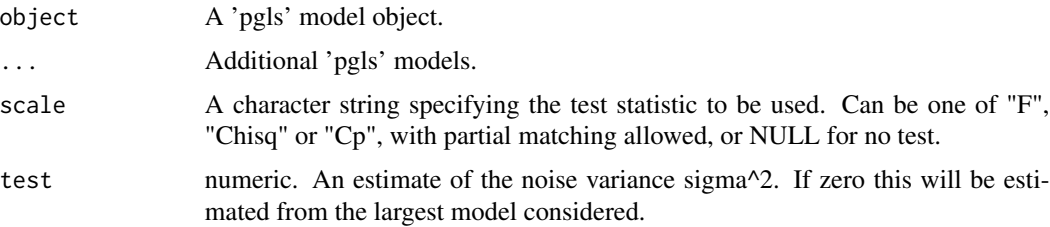

#### <span id="page-4-0"></span>BritishBirds 5

# Details

The sequential sums of squares are calculated by refitting the model in the order of the terms of the formula and so can take a little time to calculate. Branch length transformations are held at the values of the initial object. The 'logLik.pgls' provides a simple accessor function that allows the use of AIC model comparisons. Note that the generic AIC methods do no checking to ensure that sensible models are being compared.

# Value

A table of class 'anova' and 'data.frame' that employs the generic plot methods for 'anova' tables.

#### Note

The functions build heavily on the generic methods 'anova.lm' and 'anova.lmlist'.

#### Author(s)

Rob Freckleton, David Orme

# See Also

[pgls](#page-31-1)

#### Examples

```
data(shorebird)
shorebird <- comparative.data(shorebird.tree, shorebird.data, Species, vcv=TRUE, vcv.dim=3)
mod1 <- pgls(log(Egg.Mass) ~ log(M.Mass) * log(F.Mass), shorebird)
anova(mod1)
mod2 <- pgls(log(Egg.Mass) ~ log(M.Mass) + log(F.Mass), shorebird)
mod3 <- pgls(log(Egg.Mass) ~ log(M.Mass) , shorebird)
mod4 <- pgls(log(Egg.Mass) ~ 1, shorebird)
anova(mod1, mod2, mod3, mod4)
AIC(mod1, mod2, mod3, mod4)
```
BritishBirds *Conservation status of British birds (Thomas 2008)*

#### Description

The dataset contains a molecular phylogeny of 249 species of British birds and a data frame containing information on the conservation status of 181 of those species. The dataset is taken from Thomas (2008)

#### <span id="page-5-0"></span>Usage

data(BritishBirds)

# Details

The data frame contains 26 variables:

binomial common\_name Red\_list Amber\_list Green\_list Red\_amber\_list IUCN Red\_HD Amber\_HD Red\_amber\_HD Red\_list\_BDp amb\_BDp Red\_amb\_BDp Red\_list\_BDr Red\_list\_WDp amb\_BDr amb\_WDMp amb\_spec amb\_BR amb\_BL amb\_WL amb\_BI amb\_WI Red\_amb\_BDr pop\_size range\_size

# References

Thomas, G. H. (2008). Phylogenetic distributions of british birds of conservation concern. Proceedings of the Royal Society B-Biological Sciences, 275(1647):2077-2083.

#### Examples

```
data(BritishBirds)
BritishBirds <- comparative.data(BritishBirds.tree, BritishBirds.data, binomial)
```
<span id="page-5-1"></span>brunch *Comparative analysis using the brunch algorithm.*

#### Description

Calculate a linear model using the brunch algorithm.

# Usage

```
brunch(formula, data, phy, names.col, stand.contr = TRUE, robust = Inf,
       ref.var=NULL, node.depth=NULL, equal.branch.length=FALSE)
```
# Arguments

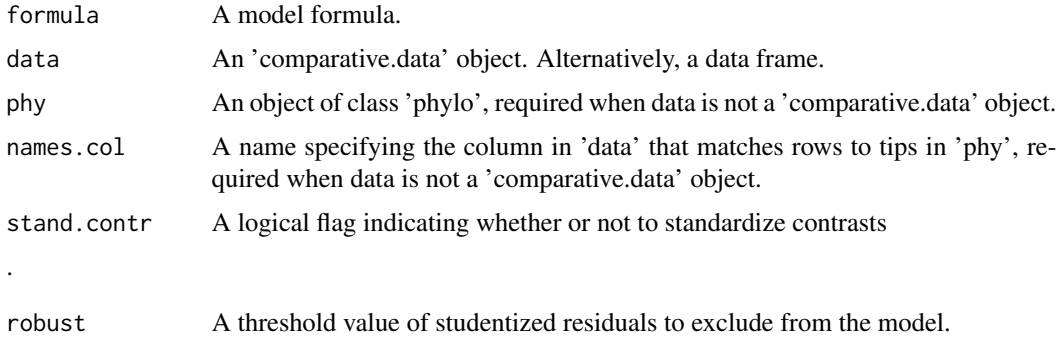

#### brunch **7**

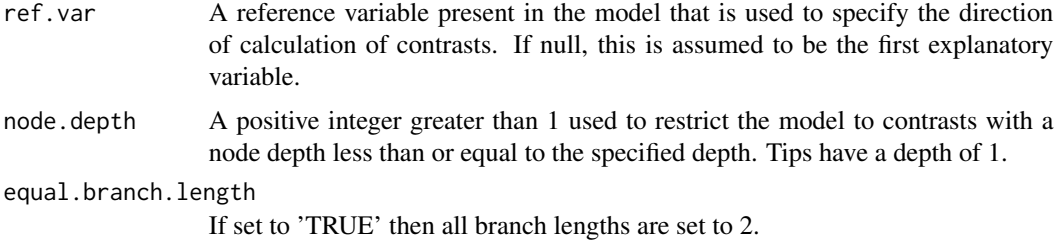

# Details

This function implements the 'brunch' algorithm for modelling the relationship between variables that are phylogenetically non-independent. This method was described and previously implemented in the Mac Classic computer programs CAIC, written by Purvis and Rambaut (1995) and updated by Nick Isaac and Paul-Michael Agapow.

The 'brunch' algorithm calculates contrasts for models that include binary categorical variables. Contrasts are identified and calculated for all variables in the model for a set of nodes where each side can be unequivocally attributed to one or other of the categories. Unlike 'crunch', nested contrasts are not calculated and each row of data at the tips is used only once. This follows Burt (1989): contrasts whose paths do not meet or cross at any point will be phylogenetically independent.

Factors with more than two levels are supported but \*must\* be ordered to allow sensible contrasts to be drawn. In addition, there is no single best compromise set of contrasts with non-binary factors and implementations may differ in the set chosen.

The user provides a comparative dataset. The formula specifies the model to be fitted and contrasts are calculated in those variables. The specified reference variable is used to ensure that contrasts for multivariate models are calculated in a consistent direction at each node. The function brunch acts as a data preparation wrapper for the function contrCalc, which is not intended to be directly called by users. Missing data can be present in the explanatory variables: the algorithm makes use of the complete data available at each node as was the case with CAIC.

Polytomies - more detail here The Mac Classic program CAIC used 1 for both 'Brunch' and 'Crunch' analyses and this the default.

#### Value

A object of class 'caic'.

#### Author(s)

David Orme

#### References

Purvis, A. and Rambaut, A. (1995) Comparative analysis by independent contrasts (CAIC): an Apple Macintosh application for analysing comparative data. Computer Appl. Biosciences 11, 247-251.

Burt, A. (1989). Comparative methods using phylogenetically independent contrasts. Oxford Surveys in Evolutionary Biology, 6:33-53.

<span id="page-7-0"></span>8 caic-class can be a set of  $\alpha$  can be a set of  $\alpha$  can be a set of  $\alpha$  can be a set of  $\alpha$  can be a set of  $\alpha$  can be a set of  $\alpha$  can be a set of  $\alpha$  can be a set of  $\alpha$  can be a set of  $\alpha$  can be a set of  $\alpha$ 

#### See Also

[caic-class](#page-7-1) for 'caic' object structure and methods.

#### Examples

```
data(perissodactyla)
perisso <- comparative.data(perissodactyla.tree, perissodactyla.data, Binomial)
brunchMod <- brunch(log.female.wt ~ Territoriality, data=perisso)
summary(brunchMod)
# plot the contrasts
```

```
brunchTab <- caic.table(brunchMod)
plot(log, female, wt ~\sim Territoriality, brunchTab)
```
# for the actual model diagnostics par(mfrow=c(3,1)) caic.diagnostics(brunchMod)

#### <span id="page-7-1"></span>caic-class *The 'caic' S3 object class and methods*

#### Description

The functions 'crunch', 'brunch', 'macrocaic' and 'piclm' all return an object containing an independent contrast model. The structure of the object and the available methods are described here.

#### Format

A 'caic' object is a list containing the following:

contrast.data A list of the following:

- contr A list containing matrices of the contrasts in the response variable (contr\$response) and explanatory variables (contr\$explanatory).
- nodalVals A list containing matrices of the nodal values in the response variable (contr\$response) and explanatory variables (contr\$explanatory).
- contrVar A numeric vector of the expected variance for each contrast.
- nChild A vector showing the number of nodes descending from each internal node
- nodeDepth A vector showing the maximum number of nodes between each internal node and the tips of the phylogeny (including both the node in question and the tip and hence always  $\geq=2$ )
- validNodes A logical vector showing which internal nodes on the tree have valid contrasts, given the available data and any user constraints.
- data A 'comparative.data' object containing the phylogeny used to calculate contrasts and the original data.
- lm An 'lm' object containing a regression model through the origin for the calculated contrast

# <span id="page-8-0"></span>caic.diagnostics 9

In addition, the object may have the following attributes:

contr.method One of 'crunch', 'brunch' or 'piclm'.

macro Either 'RRD' or 'PDI' if the response contrasts are calculated as species richness contrasts using [macrocaic](#page-26-1)

stand.cont A logical value showing whether the contrasts in the object have been standardized.

<span id="page-8-1"></span>caic.diagnostics *Diagnostic tools for independent contrasts models*

#### Description

These functions are a set of diagnostic tools to assess whether a particular contrast model is adequate.

#### Usage

```
caic.table(caicObj, validNodes=TRUE, nodalValues=FALSE, ultrametric.tol=0.0001,
           CAIC.codes=FALSE, style="CAIC")
caic.diagnostics(caicObj, which.terms=NULL, which.tests=c("NV","SD","AGE"),
           plot=TRUE, outlier=3, ultrametric.tol=0.0001, plot.signif=plot,
           alpha=0.05, cex.id=0.7, ...)
## S3 method for class 'caic.diagnostics'
print(x, \ldots)caic.robust(caicObj, robust=3)
caic.label(phy, charset=NULL, action="insert", style="CAIC", tips=FALSE)
```
#### **Arguments**

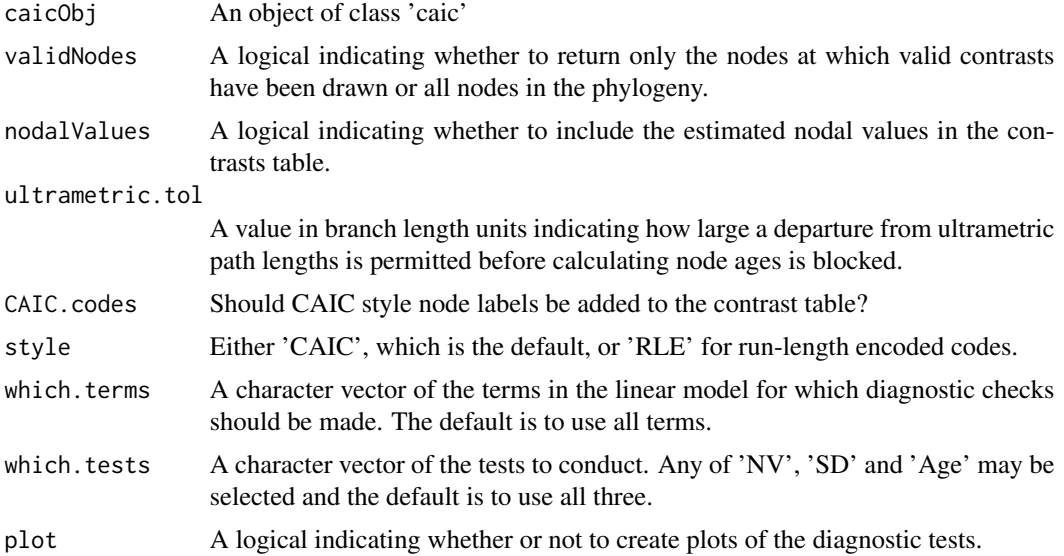

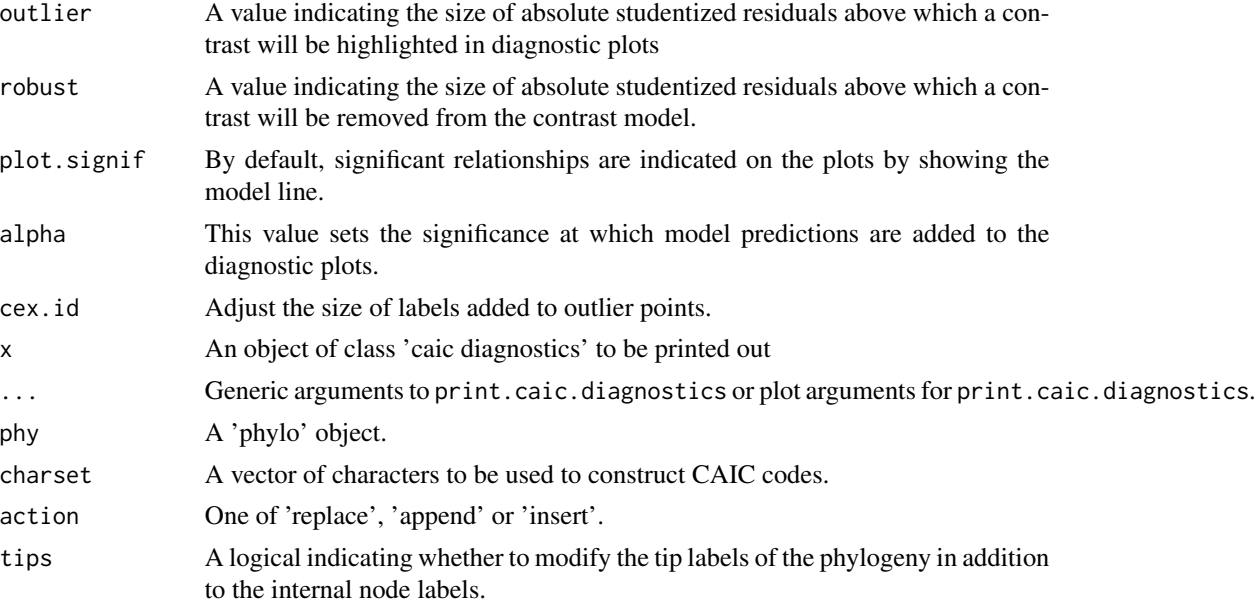

# Details

The most general function (caic.table) extracts a data frame from a 'caic' object that contains the contrasts, expected variance ('contrVar'), node depth, number of descendant lineages and studentized residuals. It can also optionally include the nodal values estimated at internal nodes and CAIC style node labels. This data frame is very similar to the output files generated by CAIC and MacroCAIC. By default, only the valid nodes contributing contrasts to the model are shown but other internal nodes can also be included ('validNodes=FALSE').

The caic.diagnostics function carries out a set of regression tests on the absolute values of contrasts in a model. These include regression against estimates of the nodal values ('NV), standard deviation at each node ('SD') and, where the underlying phylogeny is ultrametric, the log age at each node ('AGE'). Significant regressions indicate problems with the distribution of the contrast values. The user can select which of these plots are to be generated and also which terms in the contrasts model will be plotted. The function can also plot these relationships and show the slope of problematic tests (slope significance < alpha).

Plots from the caic.diagnostics function will plot outliers in red and label these points. Outliers are identified as points with absolute studentized residuals greater than the cutoff specified in 'outlier'. The function caic.robust is a simple method to obtain a refitted 'caic' object model from which these outlying contrasts have been excluded.

The caic.label function provides a method to label nodes (and optionally tips) with CAIC phylogeny codes. These are simple alphabetic sequences that indicate the branching structure of the tree from the root and are unique for each node. With deeply nested trees, these codes can be very long and so the option 'RLE' is provided to reduce the length of codes for plotting onto trees: for example, the code AABAAAC would be converted to 2AB3AC. If action is 'replace', then the phylogeny tip and node labels are replaced with the CAIC codes. If action is 'append', then the codes are appended onto the end of existing labels, with the internal node numbers used if no node labels exist. Finally, if action is 'insert', then a named character vector called 'edge.caic.code' is inserted into the 'phylo' object list.

# <span id="page-10-0"></span>Value

caic.table A data frame of contrasts and other nodal values.

caic.diagnostics An array of slope coefficients for each test (rows) and for each term (depth).

caic.robust A 'caic' object with a model omitting outliers.

caic.labels A 'phylo' object with modified labels.

# Author(s)

David Orme

# See Also

[crunch](#page-16-1), [brunch](#page-5-1), [macrocaic](#page-26-1)

# Examples

```
data(shorebird)
shorebird <- comparative.data(shorebird.tree, shorebird.data, Species)
crunchMod <- crunch(log(Egg.Mass) ~ log(M.Mass) + log(F.Mass), data=shorebird)
caic.diagnostics(crunchMod)
```
caper-benchmarks *Datasets used for benchmarking caper*

#### Description

These data files and model objects contain input datasets for benchmarking the caper package against other implementations and the results returned by those other implementations. For more details, see the benchmark vignette for caper.

# See Also

vignette()

Takes a phylogeny in the 'ape' package format and converts it into a binary matrix showing which tips (matrix columns) subtend from each node in the phylogeny (matrix rows). This is a useful format for quickly calculating branch length information for subsets of the phylogeny.

# Usage

clade.matrix(phy)

#### Arguments

phy A object of class 'phylo'

#### Details

The clade matrix shows the tips from a phylogeny that subtend from each internal and external node. Each tip is represented as column showing the nodes of which it is a member and hence each row shows the tips that are members of a given node. Dropping columns gives a quick and easy way to find out which edges are retained in a particular subset of the tree and this structure is used for quickly calculating branch lengths calculations or clade statistics.

# Value

A list of class 'clade.matrix' containing the following components:

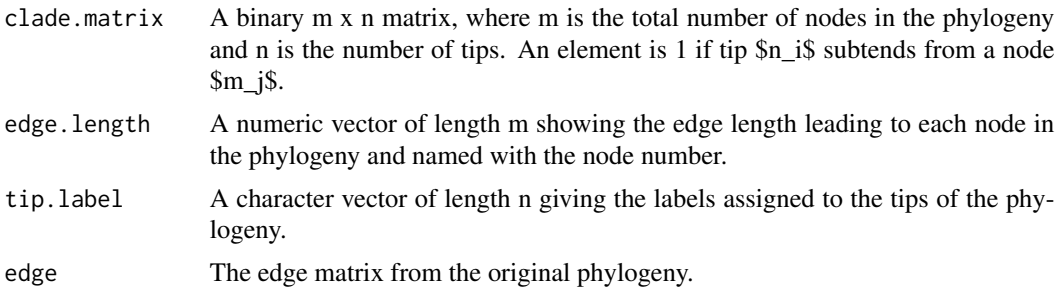

# Author(s)

David Orme

```
data(perissodactyla)
clade.matrix(perissodactyla.tree)
```
<span id="page-12-0"></span>

Obtains a vector of the tips subtending from either one node or all nodes in a phylogeny.

#### Usage

```
clade.members(x, phy, tip.labels = FALSE, include.nodes=FALSE)
clade.members.list(phy, tips = FALSE, tip.labels = FALSE, include.nodes=FALSE)
```
# Arguments

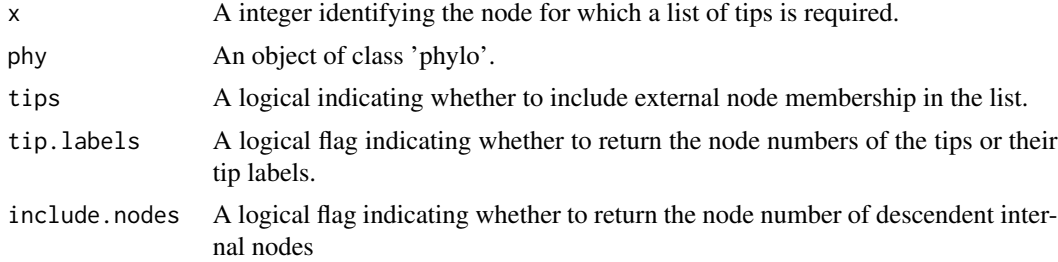

# Details

The function clade.members.list runs clade.members over each node in the phylogeny, possibly including the external nodes as indicated by the tips argument, and returns a list of vectors showing the members of the clade defined by each node.

#### Value

A numeric vector of external node (i.e. tip) numbers or a character vector of tip labels for a single internal node or, for clade.members.list, a list of such vector for all nodes in the phylogeny. If include.nodes is TRUE then clade.members returns a list of length two containing a vector of the descendent tips and a vector of the descendent internal nodes - clade.members.list then contains a list of such lists.

#### Author(s)

David Orme, Lynsey McInnes

```
data(perissodactyla)
# use comparative.data to add node labels
perisso <- comparative.data(perissodactyla.tree, perissodactyla.data, Binomial, na.omit=FALSE)
plot(perisso$phy, show.node.label=TRUE)
clade.members(22, perisso$phy, tip.labels=TRUE)
```
clade.members.list(perisso\$phy, tip.labels=FALSE)

comparative.data *Comparative dataset creation*

# Description

A simple tool to combine phylogenies with datasets and ensure consistent structure and ordering for use in functions.

# Usage

```
comparative.data(phy, data, names.col, vcv=FALSE, vcv.dim=2, na.omit=TRUE,
             force.root=FALSE, warn.dropped=FALSE, scope=NULL)
## S3 method for class 'comparative.data'
print(x, \ldots)## S3 method for class 'comparative.data'
na.omit(object, scope=NULL, ...)
## S3 method for class 'comparative.data'
subset(x, subset, select, ...)
## S3 method for class 'comparative.data'
reorder(x, order, ...)
## S3 method for class 'comparative.data'
x[i, j]
as.comparative.data(x, ...)
caicStyleArgs(phy, data, names.col, warn.dropped=FALSE)
```
# Arguments

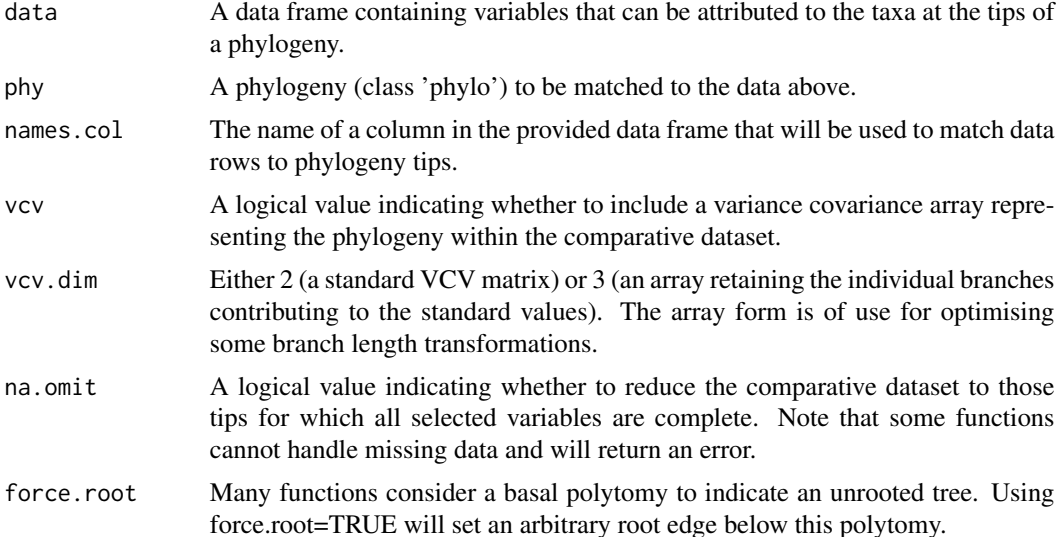

<span id="page-13-0"></span>

<span id="page-14-0"></span>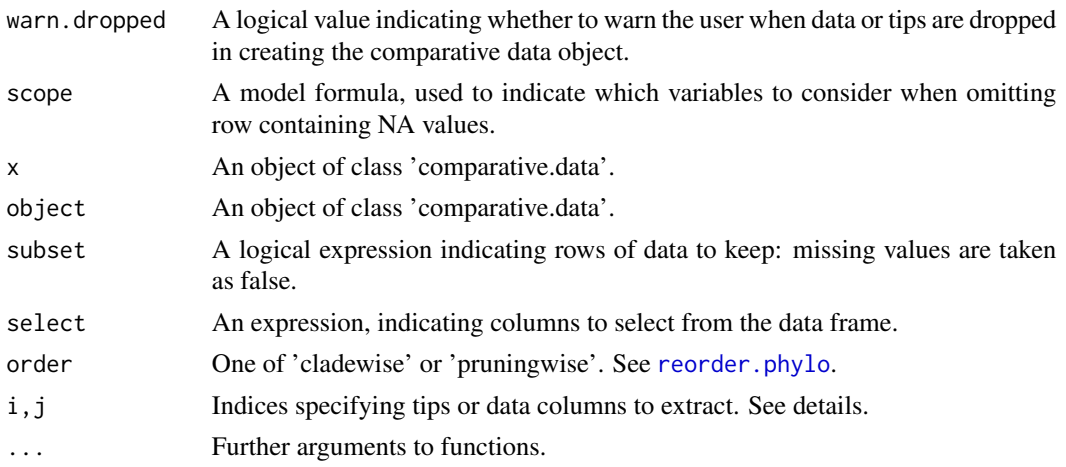

# Details

The function matches rows in a data frame to tips on a phylogeny and ensures correct ordering of the data with respect to the tips. It also can add a variance covariance representation of the phylogeny. Mismatched rows and tips are removed and the taxon labels of these are stored in the 'dropped' slot of the 'comparative.data' object. The 'print' method displays a brief summary of the dataset contents and the names of the original 'phylo' and 'data.frame' objects. If any rows or tips were dropped, 'print' will also show a venn diagram of the data shared and dropped from each source. Node labels are preserved but must be unique - unlabelled nodes will be assigned numeric codes.

The 'na.omit' and 'subset' methods provide simple ways to clean up and extract parts of the comparative dataset. In particular, 'subset' acts exclusively with the data component of the object and, like subset on a data frame, expects the subset argument to produce a logical vector of data rows to include. The 'reorder' method is use to restructure all the components with the 'comparative.data' object into either pruningwise or cladewise order. This uses code from the 'ape' library: see [reorder.phylo](#page-0-0).

The '[' method allows subsets to be taken of the data. There are no replace methods (' $\leq$ '). If only one index is specified (e.g. x[2]), then this is interpreted as extracting data columns from the object. Otherwise (e.g.  $x[2, x[1,1])$ , the first index will specify tips to extract and the second index will specify columns. Indices for tips are permitted to be numeric, logical or character vectors or empty (missing) or NULL. Numeric values are coerced to integer as by as.integer (and hence truncated towards zero). Character vectors will be matched to the names of the object (or for matrices/arrays, the dimnames): see 'Character indices' below for further details.

The function 'caicStyleArgs' handles turning 'phy', 'data' and 'names.col' arguments into a 'comparative.data' object when they are provided separately to a function. This argument structure was used in older versions of many functions.

All of these functions are in part a substitute for the considerably more sophisticated handling of such data in the package 'phylobase', which will be integrated into later releases.

#### Value

A list of class 'comparative.data':

phy An object of class 'phylo'

<span id="page-15-0"></span>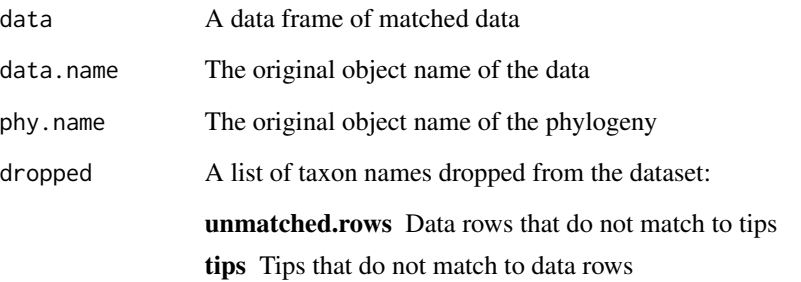

# And optionally:

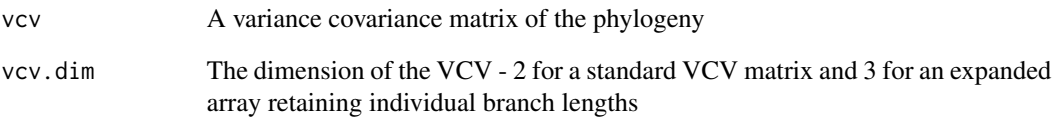

# Author(s)

David Orme

# See Also

[crunch](#page-16-1),[pgls](#page-31-1)

```
data(shorebird)
shorebird <- comparative.data(shorebird.tree, shorebird.data, 'Species')
print(shorebird)
subset(shorebird, subset=Mat.syst == 'MO')
sandpipers <- grep('Calidris', shorebird$phy$tip.label)
shorebird[-sandpipers, ]
sandpipers <- grep('Calidris', shorebird$phy$tip.label, value=TRUE)
shorebird[sandpipers, ]
shorebird[]
shorebird[,]
shorebird[2:3]
shorebird[, 2:3]
shorebird[1:15, ]
shorebird[1:15, 2:3]
```
<span id="page-16-1"></span><span id="page-16-0"></span>

Calculate a linear model using the crunch algorithm.

# Usage

```
crunch(formula, data, phy, names.col, stand.contr = TRUE, robust=Inf,
   ref.var=NULL, node.depth=NULL, polytomy.brlen=0, equal.branch.length=FALSE,
   factor.action="abort")
```
# Arguments

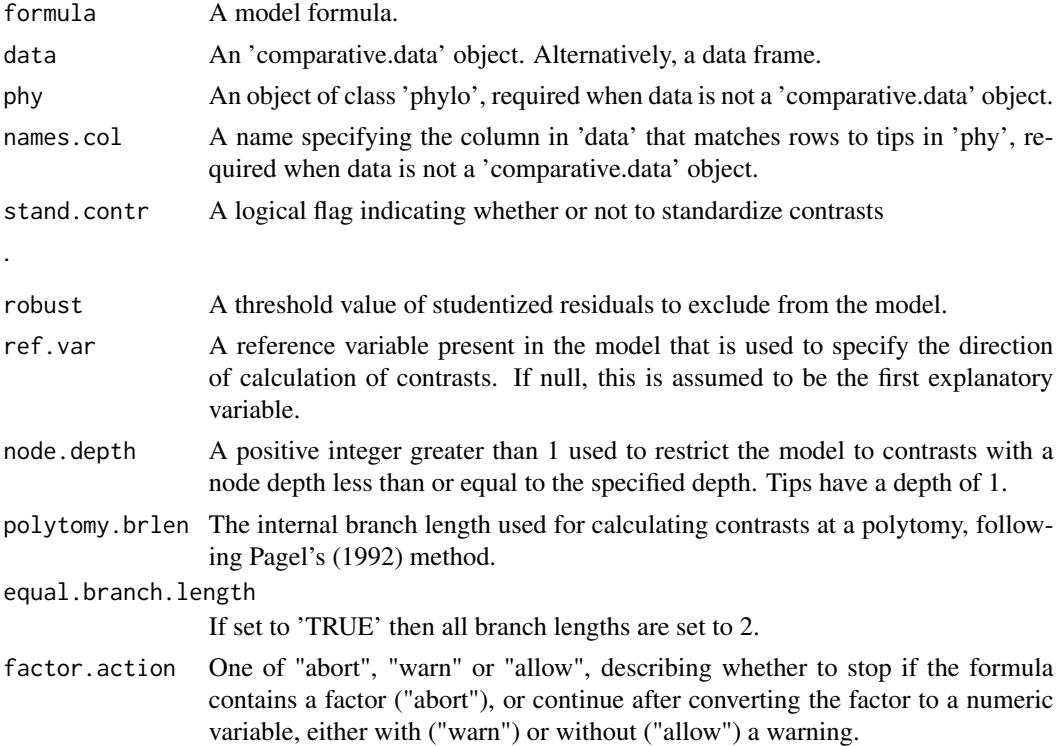

# Details

This function implements the 'crunch' algorithm for modelling the relationship between variables that are phylogenetically non-independent. The method was first described by Felsenstein (1985) and subsequently extended to permit the use of phylogenies with polytomies by Pagel (1992). This method was previously implemented in the Mac Classic computer programs CAIC, written by Andy Purvis, Andy Rambaut (Purvis and Rambaut, 1995) and updated by Nick Isaac and Paul-Michael Agapow.

The user provides a comparative dataset. The formula specifies the model to be fitted and contrasts are calculated in those variables. The specified reference variable is used to ensure that contrasts for multivariate models are calculated in a consistent direction at each node. The function crunch() acts as a data preparation wrapper for the function contrCalc(), which is not intended to be directly called by users. Missing data can be present in the explanatory variables: the algorithm makes use of the complete data available at each node as was the case with CAIC.

The resulting table of contrasts is then used to fit the specified model - note that the intercept is automatically dropped from the model if present, following REF HERE.

Contrasts at polytomies are calculated following Pagel (1992). The descendants from the node are split into two groups based on whether they are above or below the group mean in the reference variable. If there is no variation in the reference variable, then a 1:(N-1) split is used. Weighted means in the variables are then calculated for each subgroup and a contrast is calculated between these values using an arbitrary internal branch length.

#### Value

A object of class 'caic'.

#### Warning

At a polytomy, subtracting the internal branch length from the real branch lengths can lead to negative branch lengths. CAIC used a hard-coded internal branch length of 1 for calculating crunch contrasts at polytomies. From version 2.6.9, CAIC issued a warning if this lead to negative branch lengths but allowed contrast calculation to continue. In contrast, the implementation in crunch() uses a default internal branch length (polytomy.brlen) of 0 and also treats a negative branch length in a polytomy calculation as an error. In either case, contrast calculation on negative branch lengths is not a desirable outcome. Duplication of CAIC results therefore requires polytomy.brlen to be set to 1 and an analyis *cannot* be duplicated precisely if the phylogeny contains polytomies with descending branches shorter than 1. The method used by pic. Im to handle polytomies avoids such problems.

#### Author(s)

David Orme

#### **References**

Felsenstein, J. (1985). Phylogenies and the comparative method. Am. Nat. 125, 1-15

Pagel, M. D. (1992). A method for the analysis of comparative data. J. theor. Biol. 156, 431-442.

Purvis, A. and Rambaut, A. (1995) Comparative analysis by independent contrasts (CAIC): an Apple Macintosh application for analysing comparative data. Computer Appl. Biosciences 11, 247-251.

#### See Also

[caic-class](#page-7-1) for 'caic' object structure and methods.

#### <span id="page-18-0"></span>fusco.test 19

#### Examples

```
data(shorebird)
shorebird <- comparative.data(shorebird.tree, shorebird.data, Species)
crunchMod <- crunch(Egg.Mass ~ F.Mass + M.Mass, data=shorebird)
summary(crunchMod)
# plot the contrasts
crunchTab <- caic.table(crunchMod)
plot(Egg.Mass ~ F.Mass, crunchTab)
# for the actual model diagnostics
par(mfrow=c(3,2))
caic.diagnostics(crunchMod)
```
fusco.test *Imbalance statistics using Fusco and Cronk's method.*

#### Description

Fusco and Cronk (1995) described a method for testing the imbalance of phylogenetic trees based on looking at the distribution of I. I is calculated using the number of tips descending from each side of a bifurcating node using the formula  $I = (B-m)/(M-m)$  and is bounded between 0 (a perfectly balanced node) and 1 (maximum imbalance). B is the larger number of tips descending from each branch, M is the maximum size of this larger group (i.e.  $a \, 1$  : (S-1) split, where S is the total number of descendent tips), and m is the minimum size of the larger group (ceiling of S/2). The method can cope with small proportions of polytomies in the phylogeny and these are not used in calculating balance statistics. It can also incorporate information about species richness at the tips of the phylogeny and can therefore be used to distinguish between an unbalanced topology and the unbalanced distribution of diversity at the tips of a phylogeny.

Purvis et al. (2002) demonstrated that I is not independent of the node size S, resulting in a bias to the expected median of 0.5. They proposed a modification  $(1')$  that corrects this to give a statistic with an expected median of 0.5 regardless of node size. The defaults in this function perform testing of imbalance using I', but it is also possible to use the original measure proposed by Fusco and Cronk (1995).

# Usage

```
fusco.test(phy, data , names.col, rich, tipsAsSpecies=FALSE,
       randomise.Iprime=TRUE, reps=1000, conf.int=0.95)
## S3 method for class 'fusco'
print(x, \ldots)## S3 method for class 'fusco'
summary(object, ...)
## S3 method for class 'fusco'
plot(x, correction=TRUE, nBins=10, right=FALSE, I.prime=TRUE, plot=TRUE, ...)
```
# **Arguments**

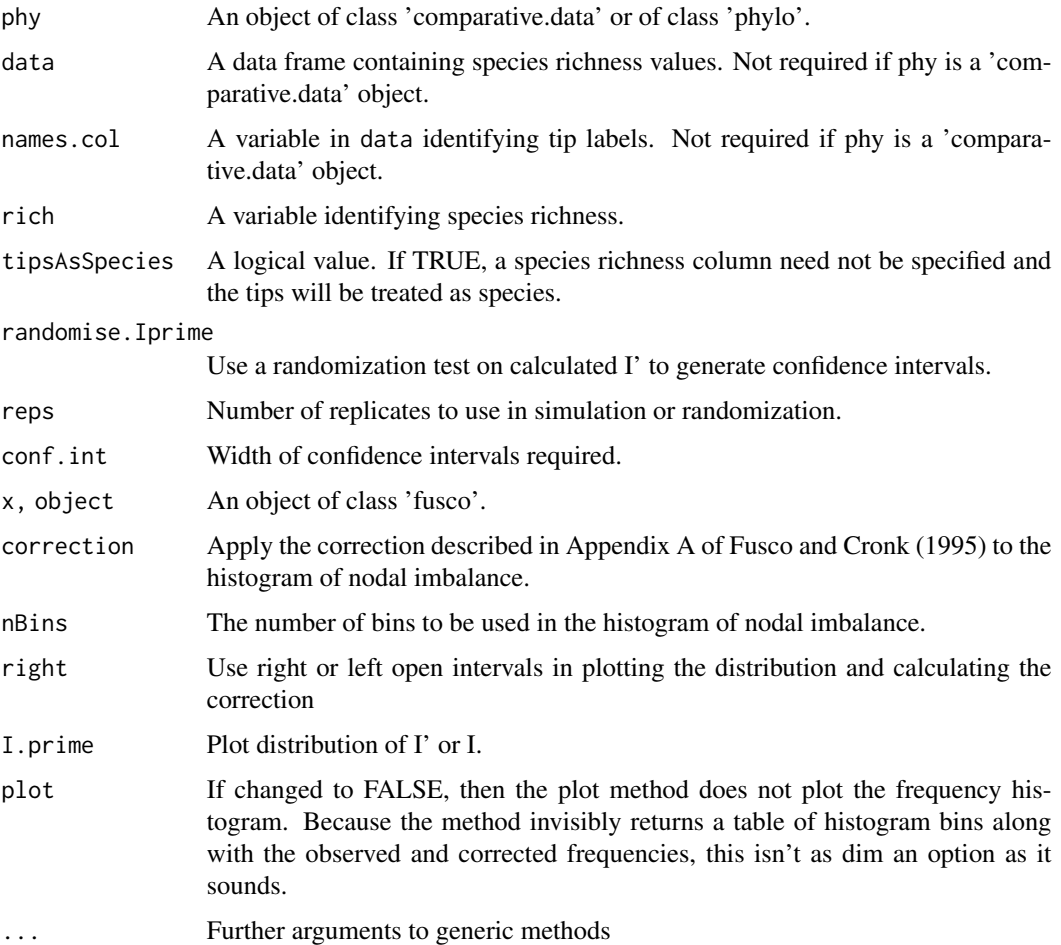

# Details

I is calculated only at bifurcating nodes giving rise to more than 3 tips (or more than 3 species at the tips): nodes with three or fewer descendants have no variation in I and are not informative in assessing imbalance. The expected distribution of the nodal imbalance values between 0 and 1 is theoretically uniform under a Markov null model. However, the range of possible I values at a node is constrained by the number of descendent species. For example, for a node with 8 species, only the values 0, 0.33, 0.66, 1 are possible, corresponding to 4:4, 5:3, 6:2 and 7:1 splits (Fusco and Cronk, 1995). As node size increases, this departure from a uniform distribution decreases. The plot method incorporates a correction, described by Fusco and Cronk (1995), that uses the distribution of all possible splits at each node to characterize and correct for the departure from uniformity.

The randomization option generates confidence intervals around the mean I'.

#### Value

The function fusco.test produces an object of class 'fusco' containing:

#### fusco.test 21

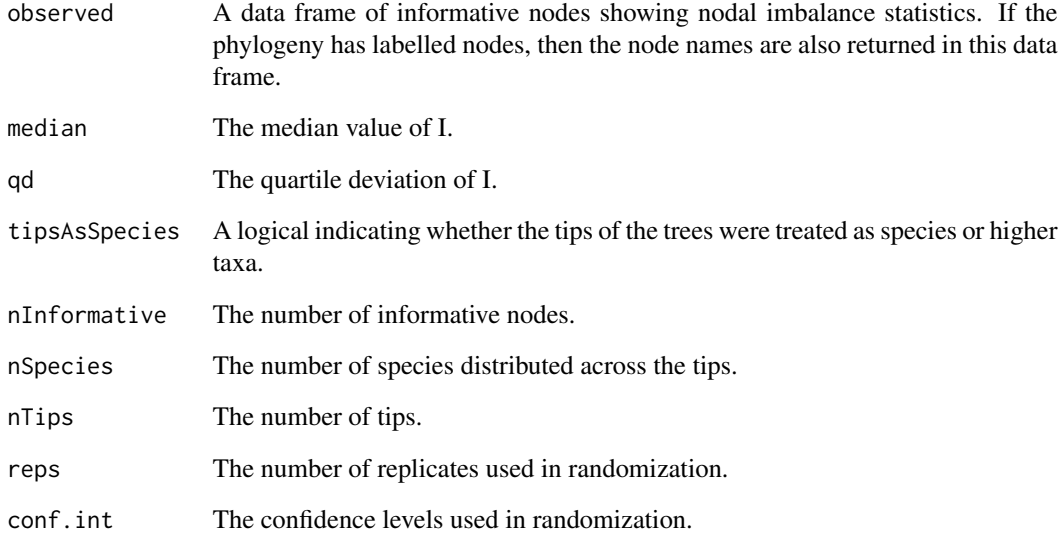

If randomise.Iprime is TRUE, or the user calls fusco.randomize on a 'fusco' object, then the following are also present.

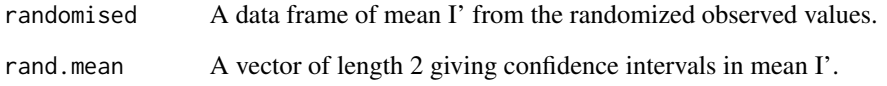

# Author(s)

David Orme, Andy Purvis

# References

Fusco, G. & Cronk, Q.C.B. (1995) A New Method for Evaluating the Shape of Large Phylogenies. J. theor. Biol. 175, 235-243

Purvis A., Katzourakis A. & Agapow, P-M (2002) Evaluating Phylogenetic Tree Shape: Two Modifications to Fusco & Cronk's Method. J. theor. Biol. 214, 93-103.

```
data(syrphidae)
syrphidae <- comparative.data(phy=syrphidaeTree, dat=syrphidaeRich, names.col=genus)
summary(fusco.test(syrphidae, rich=nSpp))
summary(fusco.test(syrphidae, tipsAsSpecies=TRUE))
plot(fusco.test(syrphidae, rich=nSpp))
```
<span id="page-21-0"></span>

This dataset contains the phylogeny of bird families and species richness originally included with the FUSCO imbalance calculation programs.

#### Usage

```
data(fuscoData)
```
# Format

The dataset provides a phylogeny (fuscoBirdTree) and a data frame (fuscoBirdData). The phylogeny is a 137 tip tree containing one polytomy and the dataframe provides tip labels and species richness for each bird family. This dataset was provided with the original DOS implementation of the test and the families were unlabelled in this original file.

# See Also

fusco.test

growTree *Tree simulation with traits.*

#### Description

This function provides a very general environment in which to simulate trees. The basic philosophy is that the user provides a series of expressions that define speciation rates, extinction rates and trait evolution. These expressions can make use of information about the internal state of the tree, allowing for very flexible definitions of rules for tree growth.

#### Usage

```
growTree(b = 1, d = 0, halt = 20, grain = 0.1, linObj = NULL, ct.start = NULL,
         ct.change = NULL, ct.var = NULL, dt.rates = NULL, inheritance = NULL,
        trace.events = FALSE, trace.cladesize = FALSE, output.lineages = FALSE,
         neg.rates = "abort", inf.rates = "abort", stall.time = 10,
         extend.proportion=0)
## S3 method for class 'growTree'
as.comparative.data(x, ...)
```
#### growTree 23

# Arguments

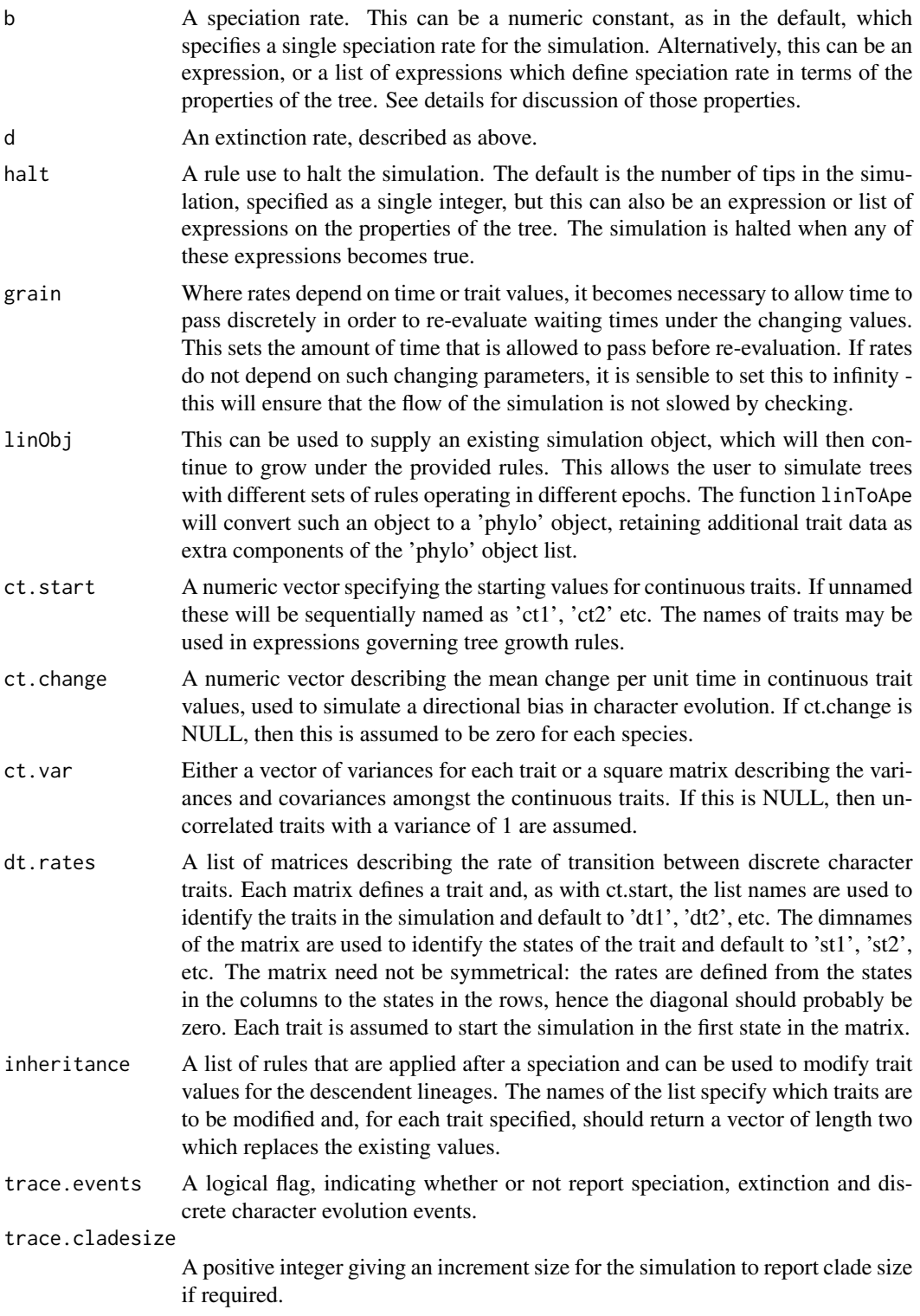

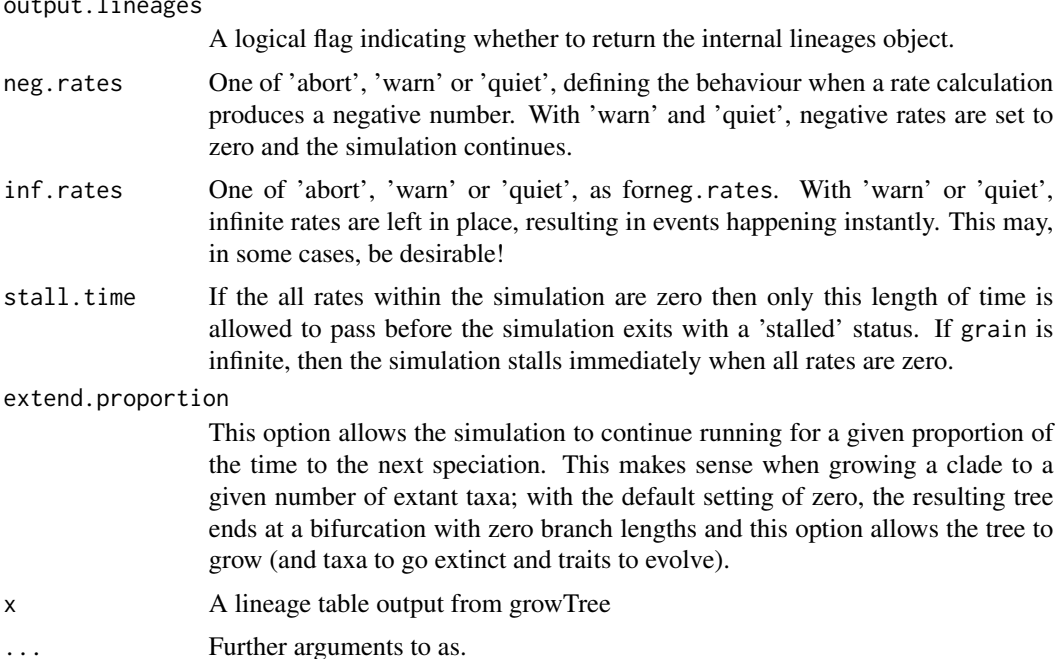

#### Details

The main idea behind this function (which is still in development) is to provide a flexible framework for simulating tree growth and trait evolution. The user provides expressions for the main arguments (b, d and halt) which act as rules defining speciation and extinction and the ending of the simulation. These can be simple constants, but can also make use of the properties of the environment of the evolving tree. This includes both lineage specific properties (as described in the lineages section of the returned value) or properties of the clade as a whole (as described in the clade section of the returned value). For example, a extinction rate might increase with lineage age (d=0.01\*lin.age) or a speciation rate might decrease according to a density dependent process (b=1 - (nExtantTip/500)). Halt expressions will typically use clade properties (halt=clade.age >= 5 or nTips >= 50) but could use lineage properties, for example stopping when a trait value hits a certain value (halt=any(ct1 >= 10)). It is not permitted to use '==' in a halt function of clade.age because it will allow the simulation to run away if the actual value steps over the test value.

Discrete traits are defined using a matrices of rates for transitions between states for each trait. At present, these are fixed for the duration of a simulation epoch and cannot be set as expressions of tree variables.

Continuous trait evolution currently employs a simple Brownian model, given a starting value and variance per unit time. The traits can have defined co-variance (the simulation uses mvrnorm at present) and can also have a defined mean change, allowing for a directional walk in the trait values. At present, it is not possible for the trait variance to vary according to the internal state of the tree; continuous characters retain the same variance and covariance for the whole of the simulation epoch.

Whilst none of the halt rules are TRUE, then the function evaluates the birth, death and discrete trait rates and converts these to waiting times using random variates from a exponential distribution with the calculated rates. These competing waiting times are compared both to each other and the grain of the simulation, the shortest waiting time is found and the relevant event is then triggered.

output.lineages

#### growTree 25

The winning event is identified in the character vector winnerName in order to allow inheritance rules to differentiate events.

# Value

Depending on the value of output.phylo, either an object of class 'phylo' or an object of class 'growTree' with the following structure:

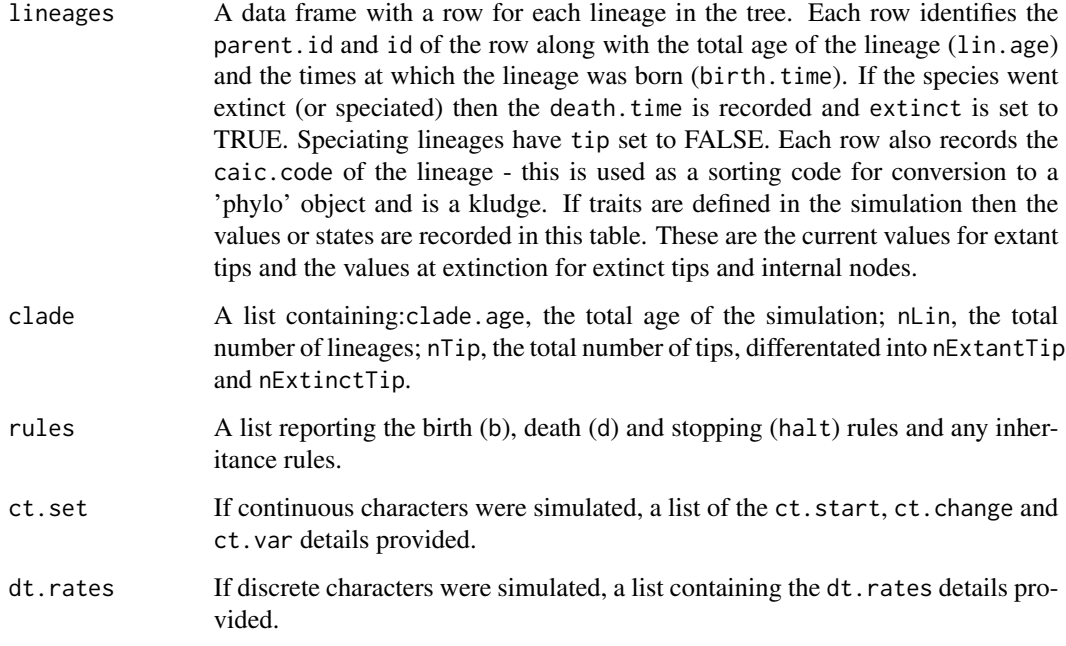

# Author(s)

David Orme, drawing heavily on discussions with Paul-Michael Agapow.

#### Examples

## see the package vignette for a much fuller discussion of examples.

- # A basic 200 tip tree, output as a 'comparative.data' object tree <- growTree(halt=200, grain=Inf) plot(tree\$phy)
- # A basic tree of age 4 time units, output as a 'comparative.data' object tree <- growTree(halt=expression(clade.age >= 4), grain=Inf) plot(tree\$phy)

<span id="page-25-0"></span>

This data set contains four species-level comparative datasets used in Isaac et al (2005)

# Usage

data(IsaacEtAl)

# Format

The datafile contains species level phylogenies and accompanying data frames of nine variables for each of four mammalian orders (Primates, Carnivora, Chiroptera and Marsupialia). The data were published in supplementary material for Isaac et al. (2005) as CAIC format files and text data files and have been converted for use in 'caper'. The data files are incomplete, with some variables having little or no data for some orders.

The variables (all saved as natural log values) are:

species.rich Species richness at the tips - all are set to 1 for use in macrocaic

body.mass The average body mass in grams

age.sexual.maturity Age at sexual maturity in months

gestation Gestation length in days

interbirth.interval Interbirth interval in months

litter.size The average number of offspring in a litter

population.density Population density

group.size Number of individuals in a typical group

mass.dimorphism Male mass /female mass

length.dimorphism Male length / female length

# References

Isaac, N., Jones, K., Gittleman, J., and Purvis, A. (2005). Correlates of species richness in mammals: Body size, life history, and ecology. American Naturalist, 165(5):600-607.

# See Also

caic, pgls

#### <span id="page-26-0"></span>macrocaic 27

#### Examples

```
data(IsaacEtAl)
chiroptera <- comparative.data(chiroptera.tree, chiroptera.data, 'binomial', na.omit=FALSE)
carnivora <- comparative.data(carnivora.tree, carnivora.data, 'binomial', na.omit=FALSE)
primates <- comparative.data(primates.tree, primates.data, 'binomial', na.omit=FALSE)
marsupialia <- comparative.data(marsupialia.tree, marsupialia.data, 'binomial', na.omit=FALSE)
```
<span id="page-26-1"></span>macrocaic *Comparative analysis using independent contrasts on species richness data.*

# Description

Macroevolutionary hypotheses about correlates of species richness require testing in a phylogenetic framework in order to avoid phylogenetic autocorrelation. Independent contrasts as described by Felsenstein (1985) are appropriate for explanatory variables in such models but not for species richness as the response variable. This function implements two methods for calculating species richness constrasts described by Agapow and Isaac (2002) and originally implemented in the program MacroCAIC.

# Usage

```
macrocaic(formula, data, phy, names.col, macroMethod = "RRD",
          stand.contr = TRUE, robust=Inf, ref.var = NULL, node.depth = NULL,
          macroMinSize = 3, equal.branch.length = FALSE)
```
# Arguments

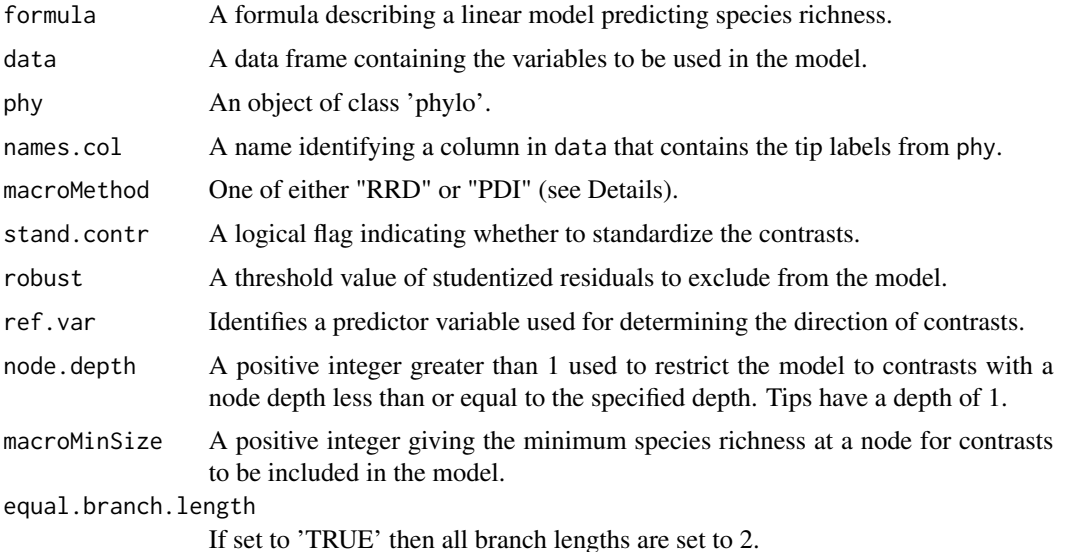

#### Details

The 'macrocaic' function fits a regression to the formula provided using 'crunch' contrasts for continuous explanatory variables and species richness contrasts for the response. The species richness contrasts are either the relative rate difference (RRD) or proportion dominance index (PDI):

$$
RRD = \ln\left(\frac{N_1}{N_2}\right)
$$

 $RRD = ln(N_1/N_2)$ 

$$
PDI = \left(\frac{N_1}{N_1 + N_2}\right) - 0.5
$$

 $PDI = (N_1/(N_1 + N_2))$ -0.5

The values  $N_1$  and  $N_2$  are the species richness of the two daughter nodes and  $N_1$  is the species richness of the clade with the larger value of the reference variable. Species richness contrasts are not calculated at polytomies. Nodal values for species richness are calculated as the sum of the richness of the daughter nodes.

#### Value

A object of class 'caic'.

#### Author(s)

David Orme

# References

Felsenstein, J. (1985). Phylogenies and the comparative method. Am. Nat. 125, 1-15 Agapow, P.-M. and Isaac, N. J. B. (2002) MacroCAIC: correlates of species richness. Diversity & Distributions, 8, 41-43 Isaac, N., Agapow, P., Harvey, P., and Purvis, A. (2003). Phylogenetically nested com- parisons for testing correlates of species richness: A simulation study of continuous variables. Evolution, 57(1):18-26.

#### See Also

[caic-class](#page-7-1) for 'caic' object structure and methods.

```
data(IsaacEtAl)
primates <- comparative.data(primates.tree, primates.data, binomial, na.omit=FALSE)
primatesBodySize <- macrocaic(species.rich ~ body.mass, data=primates)
summary(primatesBodySize)
```
<span id="page-28-0"></span>

These functions calculate various phylogenetic diversity measures for either a given set of nodes on a tree or for a randomly chosen set of nodes of a given size. The ed.calc function calculates a related species-level measurement of evolutionary distinctness.

#### Usage

```
pd.calc(cm, tip.subset = NULL, method = "TBL", root.edge=FALSE)
pd.bootstrap(cm, ntips, reps = 1000, method = "TBL", tip.weights = NULL)
ed.calc(cm, polytomy.cf=c("isaac","mooers","none"))
```
# Arguments

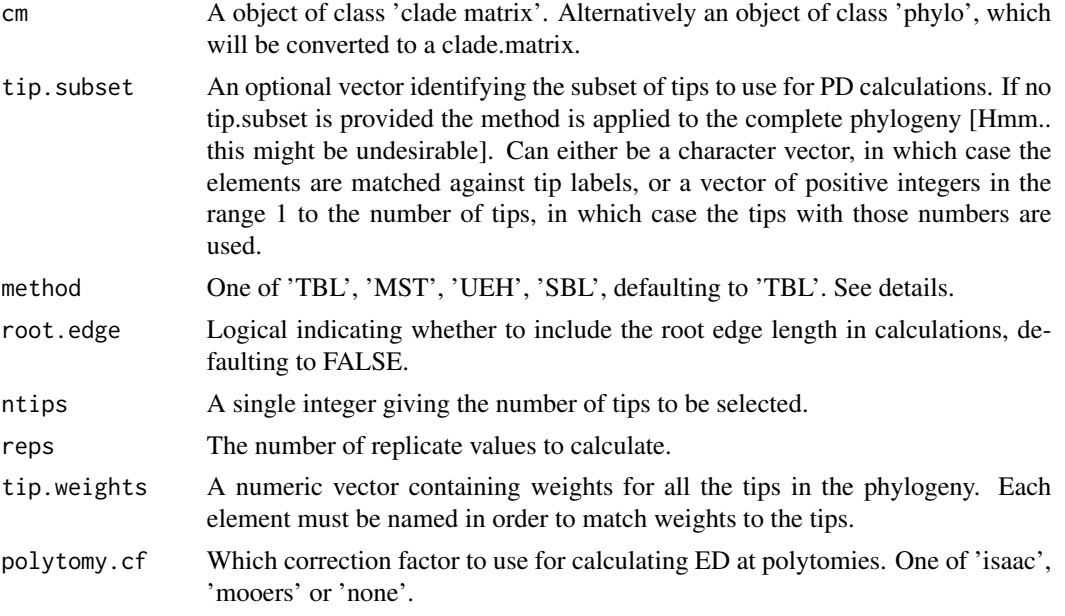

# Details

There are five implemented PD measures:

- Total Branch Length (TBL) The sum of all the edge lengths in the subtree given by the tip subset. This measure can be partitioned into the two next measures.
- Shared Branch Length (SBL) The sum of all edges in the subtree that are shared by more than one tip.
- Unique Evolutionary History (UEH) The sum of the edge lengths that give rise to only one tip in the subtree.
- Length of tip branch lengths (TIPS) Length of tip branch lengths (TIPS)Unlike UEH, this measure does not use the unique paths to each tips on the **subtree** and instead gives the sum of the unique branches leading to the tips on the complete tree.
- Minimum Spanning Tree (MST) The sum of the lengths of the edges for the smallest tree that links the subset tips, excluding any edges below the node of the most recent common ancestor.

These options are illustrated in the caper package vignette. The pd.calc function returns the PD value for a given set of tips, whereas the pd.bootstrap function returns a vector of PD values for randomly selected sets of tips of a given size.

The ed.calc function returns the evolutionary distinctness (ED) metric (Isaac et al, 2007) for the tips of a given phylogeny. The idea behind the ED measure is that the evolutionary history of each branch is shared equally between all tips descending from that branch. Each branch therefore has a per-tip values of the branch length divided by the number of descendants and the ED value for a tip is the sum of those per-tip contributions over the path to the root of the phylogeny. Polytomies inflate apparent ED since the branches of a properly resolved polytomy must be shorter than the branch lengths on the unresolved polytomy. The function provides two correction factors for this: 'isaac' uses a correction factor calibrated from simulations and 'mooers' uses empirical predictions from a pure birth model.

#### Value

Both pd.calc and pd.bootstrap return a vector containing either a single value for the phylogenetic diversity of a given set of tips or a vector of length 'nrep' containing the pd values for a random set of tips of a given size. The method used is stored in the 'pd.method' attribute of the vector.

The ed.calc function returns a list containing:

**branch** A data frame of the ED contributions arising from each branch.

spp A data frame of the summed ED contributions for each species.

#### Author(s)

David Orme, Gavin Thomas, Nick Isaac

#### References

Faith, DP, Isaac, N. J. B., Turvey, S. T., Collen, B., Waterman, C., and Baillie, J. E. M. (2007). Mammals on the edge: Conservation priorities based on threat and phylogeny. Plos One, 2(3):e296

```
treeString <- paste('((((A:1,B:1):1.5,C:2.5):0.5,(D:0.6,E:0.6):2.4):0.5,',
                     ((F:1.9,G:1.9):0.8,(H:1.6,I:1.6):1.1):0.8):0.2;', sep='')
tre <- read.tree(text=treeString)
clmat <- clade.matrix(tre)
tips <- c("A","C","D","E","G","H")
pd.calc(clmat, tip.subset=tips)
pd.calc(clmat, tip.subset=c(1,3,4,5,7,8))
pd.calc(clmat, tip.subset=tips, root.edge=TRUE)
pd.bootstrap(clmat, ntips=6, reps=1000, method='TBL')
```
# <span id="page-30-0"></span>perissodactyla 31

```
data(IsaacEtAl)
primatesCM <- clade.matrix(primates.tree)
primatesED <- ed.calc(primatesCM)
```
perissodactyla *Example dataset for the CAIC package*

#### **Description**

This is a comparative dataset on Perissodactyla taken from the examples include with the original CAIC program.

#### Usage

data(shorebird)

#### Format

The datafile contains a phylogeny (perissodactyla.tree) of 18 perissodactyl species as a 'phylo' object from the ape library. The tip names are the binomial names of the species. The file also contains a data frame (perissodactyla.data) of variables 5 variables for 13 of those species:

Binomial The species binomial name.

log.female.wt Log female weight

log.gestation.length Log gestation length

log.neonatal.wt Log neonatal weight

Territoriality A factor indicating whether or not the species displays territorial behaviour.

The dataset is incomplete - it does not include data for each species in the phylogeny and contains missing values. See the examples for the behaviour of the 'comparative.data' function in handling missing data.

#### References

Purvis, A. and Rambaut, A. (1995). Comparative Analysis by Independent Contrasts (CAIC) User's Guide.

# See Also

caic, pgls

```
data(perissodactyla)
# default behaviour is to omit incomplete data rows
(perisso <- comparative.data(perissodactyla.tree, perissodactyla.data, Binomial))
# but this can be turned off
(perisso <- comparative.data(perissodactyla.tree, perissodactyla.data, Binomial, na.omit=FALSE))
na.omit(perisso)
```
<span id="page-31-1"></span><span id="page-31-0"></span>Fits a linear model, taking into account phylogenetic non-independence between data points. The strength and type of the phylogenetic signal in the data matrix can also be accounted for by adjusting branch length transformations (lambda, delta and kappa). These transformations can also be optimised to find the maximum likelihood transformation given the data and the model.

#### Usage

```
pgls(formula, data, lambda = 1.0, kappa = 1.0, delta= 1.0, param.CI = 0.95,
control = list(fnscale=-1), bounds = NULL)
pgls.likelihood(optimPar, fixedPar, y, x, V, optim.output=TRUE, names.optim=NULL)
pgls.blenTransform(V, fixedPar)
```
# Arguments

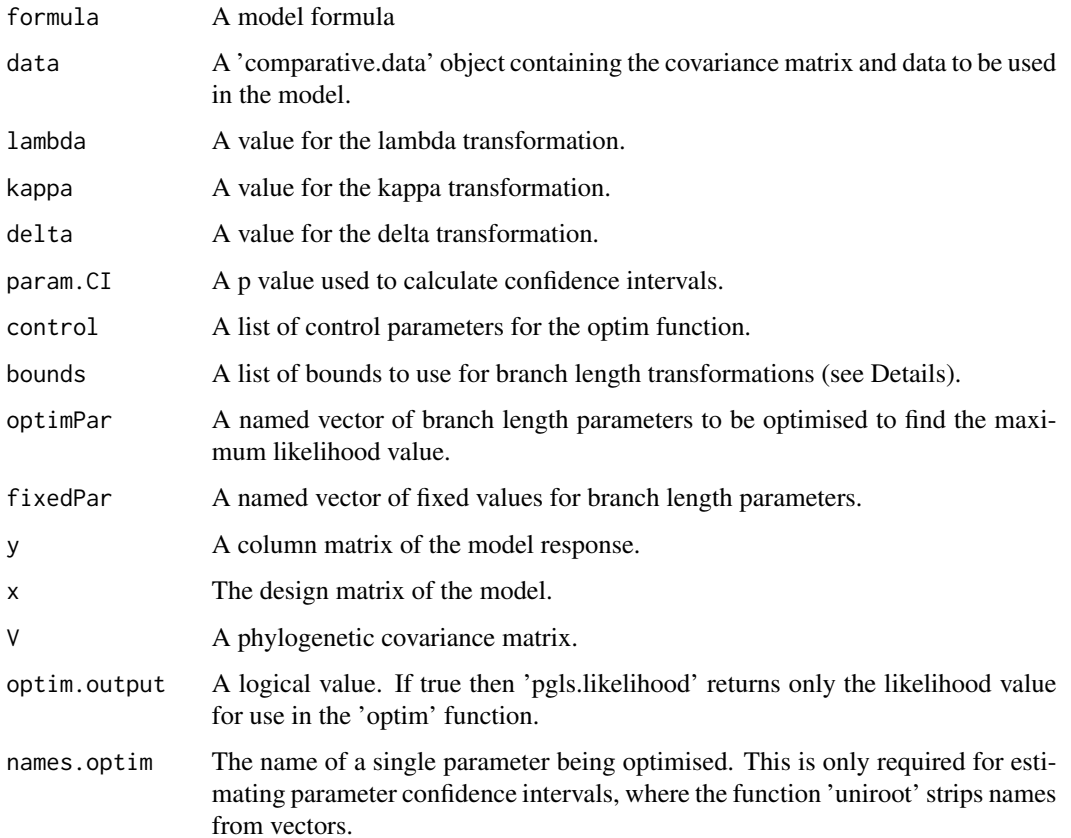

#### Details

This function fits a linear model controlling for the non-independence between cases resulting from phylogenetic structure in the data. The stucture of the phylogenetic signal can be controlled by altering the parameters lambda, delta and kappa (see the 'caper' vignette for details). The implementation of the method is currently as described in Freckleton et al (2002).

The branch length transformations can be optimised between bounds using maximum likelihood by setting the value for a transformation to 'ML'. The default bounds are: lambda =  $c(1e-6,1)$ , kappa  $= c(1e-6,3)$  and delta=c(1e-6,3). These defaults may be overridden by passing a named list with new elements to the bounds argument - only the bounds to be changed need to be provided (e.g. bounds=list(lambda= $c(0,3)$ )).

The 'pgls.likelihood' and 'pgls.blenTransform' methods are not primarily intended to be called by users. The 'pgls.likelihood' function provides a general method to calculate the likelihood of a model, given the covariance matrix, response, design matrix and branch length parameters.

# Value

The 'pgls' function returns an object of class pgls containing the following:

"na.action" "param.CI"

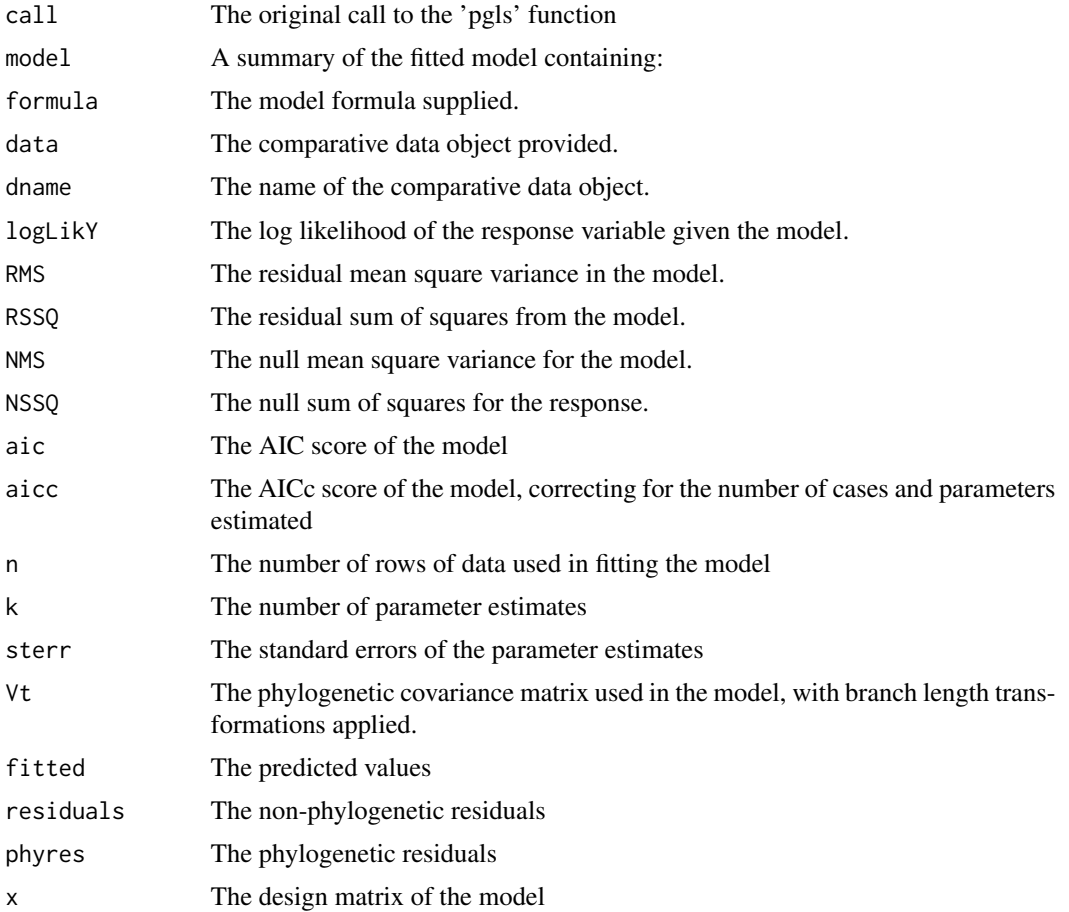

pgls 33

<span id="page-33-0"></span>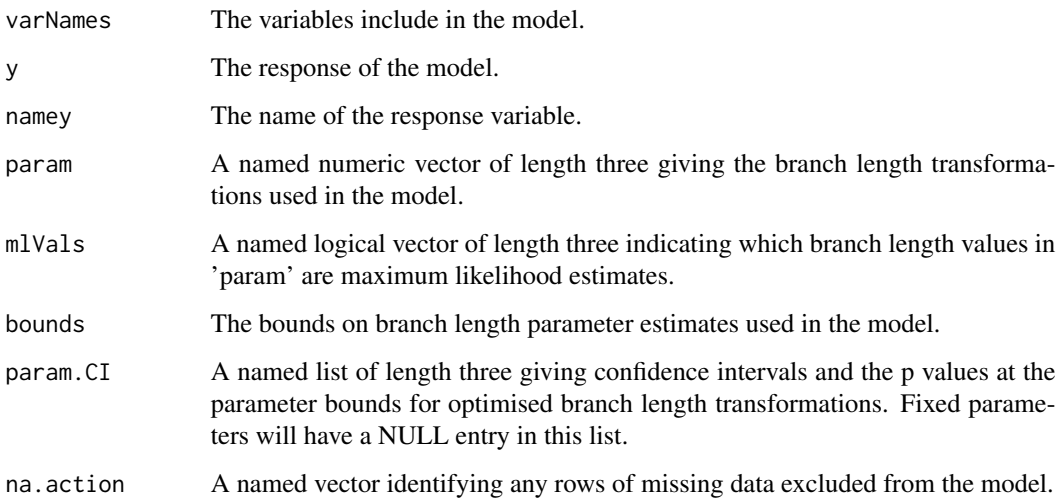

#### Warning

The model is fitted using a data frame reduced to complete row cases to eliminate missing values. In order to ensure that the models fitted using different subsets of the data are comparable, the whole data frame data is reduced to complete cases. In the future, a scope argument may be provided to control this but at present the data frame should be reduced to only those variables used in the maximal model in order to avoid prevent redundant variables causing rows to be dropped unnecessarily.

#### Author(s)

Rob Freckleton; David Orme

#### References

R. P. Freckleton, P. H. Harvey, and M. Pagel. Phylogenetic analysis and comparative data: A test and review of evidence. American Naturalist, 160:712-726, 2002.

# See Also

[pgls.profile](#page-36-1), [anova.pgls](#page-3-1), [summary.pgls](#page-34-1)

```
data(shorebird)
shorebird <- comparative.data(shorebird.tree, shorebird.data, Species, vcv=TRUE, vcv.dim=3)
mod1 <- pgls(log(Egg.Mass) ~ log(M.Mass) * log(F.Mass), shorebird, lambda='ML')
mod2 <- pgls(log(Egg.Mass) ~ log(M.Mass), data=shorebird, lambda='ML', delta='ML')
```
<span id="page-34-1"></span><span id="page-34-0"></span>

These are simple summary methods, accessor functions and summary and print methods for 'pgls' models.

#### Usage

```
## S3 method for class 'pgls'
coef(object, ...)
## S3 method for class 'pgls'
residuals(object, phylo = FALSE, ...)
## S3 method for class 'pgls'
fitted(object, ...)
## S3 method for class 'pgls'
predict(object, newdata, ...)
## S3 method for class 'pgls'
summary(object, ...)
## S3 method for class 'pgls'
print(x, digits = max(3, getOption("digits") - 3), ...)
## S3 method for class 'summary.pgls'
print(x, digits = max(3, getOption("digits") - 3), ...)## S3 method for class 'pgls'
nobs(object, ...)
```
# Arguments

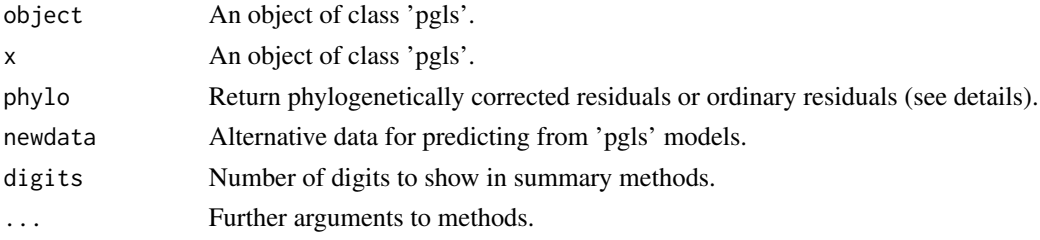

# Details

Phylogenetically corrected residuals from 'pgls' models [TODO].

Note that the  $r^2$  values reported by summary.pgls have a specific interpretation. pgls fits the intercept-only model for the data using \_exactly\_ the same covariance matrix (phylogeny plugged through any branch length transformations) as the fitted model to get a null model. The r-squared and adjusted r-squared that are reported therefore hold the covariance matrix constant, so show percentage of variance explained between a null model and the actual model given that precise model of trait change.

<span id="page-35-0"></span>The actual ML null model for the data (optimising the BL transformation independently) might be different from this - but then the r squared values confound change in explanatory power from changing the model parameters and from changing the trait model.

#### Value

The 'summary' method returns an object of class 'summary.pgls' containing:

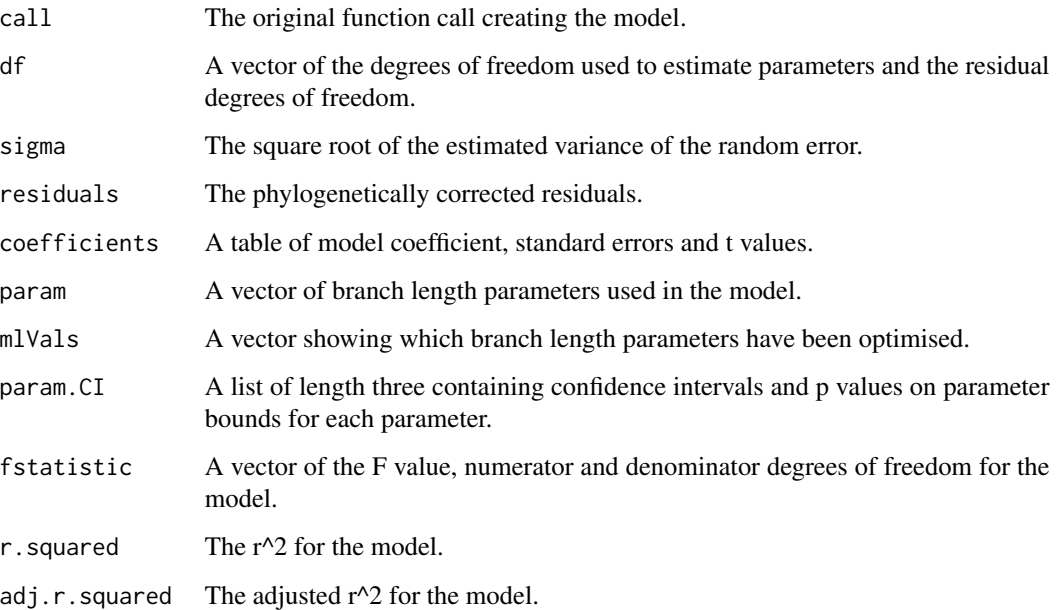

# Author(s)

Rob Freckleton, David Orme

# See Also

[pgls](#page-31-1)

# Examples

```
data(shorebird)
shorebird <- comparative.data(shorebird.tree, shorebird.data, Species, vcv=TRUE, vcv.dim=3)
mod1 <- pgls(log(Egg.Mass) ~ log(M.Mass) * log(F.Mass), shorebird)
print(mod1)
```
mod1.sum <- summary(mod1) print(mod1.sum)

<span id="page-36-1"></span><span id="page-36-0"></span>

These functions create likelihood profiles for branch length transformations in phylogenetic generalised least squares models and fit confidence intervals to estimated branch length parameters.

# Usage

```
pgls.profile(pgls, which = c("lambda", "kappa", "delta"), N = 50, param.CI = NULL)
pgls.confint(pgls, which=c('lambda','kappa','delta'), param.CI=0.95)
## S3 method for class 'pgls.profile'
plot(x, \ldots)
```
### Arguments

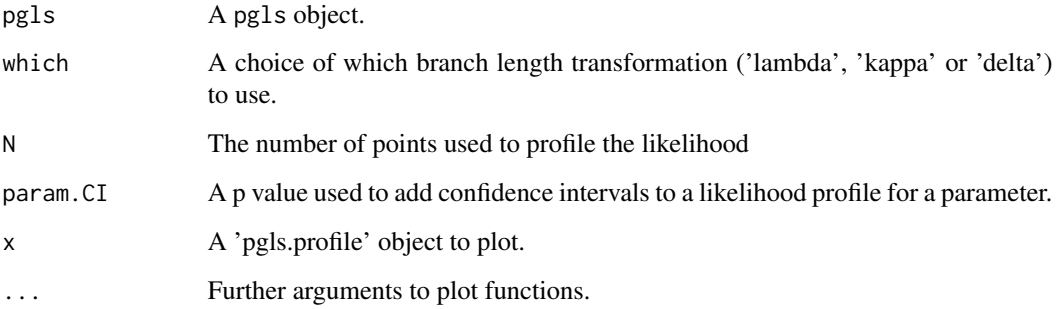

# Details

The 'pgls.profile' function calculates the likelihood of a 'pgls' model under different values of branch length transformations. A single parameter is chosen from 'lambda', 'kappa' or 'delta' to be profiled and the model likelihood is calculated at 'N' equally spaced points between the parameter bounds used in the model. If the model contains a maximum likelihood estimate of the parameter (or if param.CI is not null) then the resulting 'pgls.profile' object will contain estimated confidence intervals.

Only one parameter is profiled at a time and the other branch length parameters will be held at the fixed or ML estimates used to fit the model. The 'pgls.confint' function is used by either 'pgls' or 'pgls.profile' to find confidence intervals around a maximum likelihood estimate of a given branch length. The model must contain an ML estimate of the parameter for confidence intervals to be calculated.

The plot method simply draws an annotated profile plot, showing the location of the ML estimate and confidence intervals if present.

The 'pgls.profile' function returns a list containing:

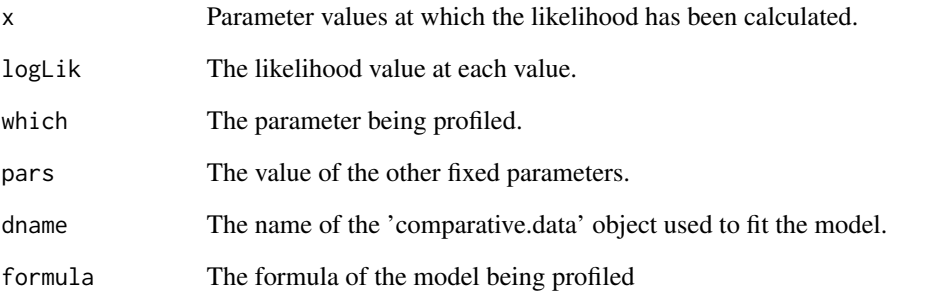

If the model contains an ML estimate of the parameter being profiled, then the 'pgls.profile' object will also contain the output of 'pgls.confint':

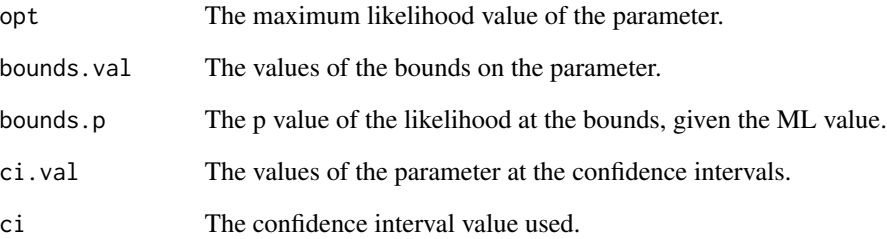

# Author(s)

David Orme

# See Also

[pgls](#page-31-1)

```
data(shorebird)
shorebird <- comparative.data(shorebird.tree, shorebird.data, Species, vcv=TRUE, vcv.dim=3)
mod <- pgls(log(Egg.Mass) ~ log(M.Mass), shorebird, lambda='ML')
mod.l <- pgls.profile(mod, 'lambda')
plot(mod.l)
pgls.confint(mod, 'lambda')
```
<span id="page-37-0"></span>

<span id="page-38-1"></span><span id="page-38-0"></span>

Calculates the D value, a measure of phylogenetic signal in a binary trait, and tests the estimated D value for significant departure from both random association and the clumping expected under a Brownian evolution threshold model.

# Usage

```
phylo.d(data, phy, names.col, binvar, permut = 1000, rnd.bias=NULL)
## S3 method for class 'phylo.d'
print(x, \ldots)## S3 method for class 'phylo.d'
summary(object, ...)
## S3 method for class 'phylo.d'
plot(x, bw=0.02, ...)
```
# Arguments

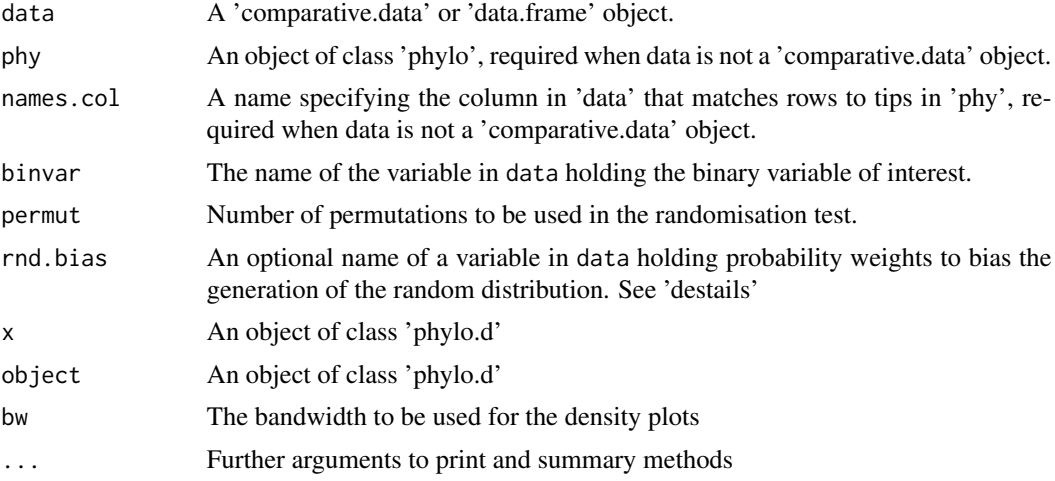

#### Details

The sum of changes in estimated nodal values of a binary trait along edges in a phylogeny (D) provides a measure of the phylogenetic signal in that trait (Fritz and Purvis, 2010). If a trait is highly conserved, with only a basal division between two clades expressing either trait value, then the only change will be along the two daughters at the root. This will give a summed value of 1: the two differences between the root nodal value of 0.5 and the ancestors of the 1 and 0 clades. In contrast, if the trait is labile, more differences will be observed and the sum will be higher.

This function calculates the observed D for a binary trait on a tree and compares this to the value of D found using an equal number of simulations under each of two models:

- <span id="page-39-0"></span>**Phylogenetic randomness** Trait values are randomly shuffled relative to the tips of the phylogeny and D is calculated.
- Brownian threshold model A continuous trait is evolved along the phylogeny under a Brownian process and then converted to a binary trait using a threshold that reproduces the relative prevalence of the observed trait.

The value of D depends on phylogeny size - more sister clades yield higher sums - and so the means of the two sets of simulated data are used as calibrations to scale both observed and simulated values of D to set points of 0 (as phylogenetically conserved as expected under a Brownian threshold model) and 1 (random). The value of D can be both smaller than 0 (highly conserved) and greater than 1 (overdispersed) and the distributions of scaled D from the simulations are used to assess the significance of the observed scaled D. The plot method generates density plots of the distributions of the two simulations relative to the observed D value.

rnd.bias is passed to [sample](#page-0-0) as the prob argument to weight the random shuffles of the observed trait. The weights are not checked for validity.

#### Value

Returns an object of class 'phylo.d', which is a list of the following:

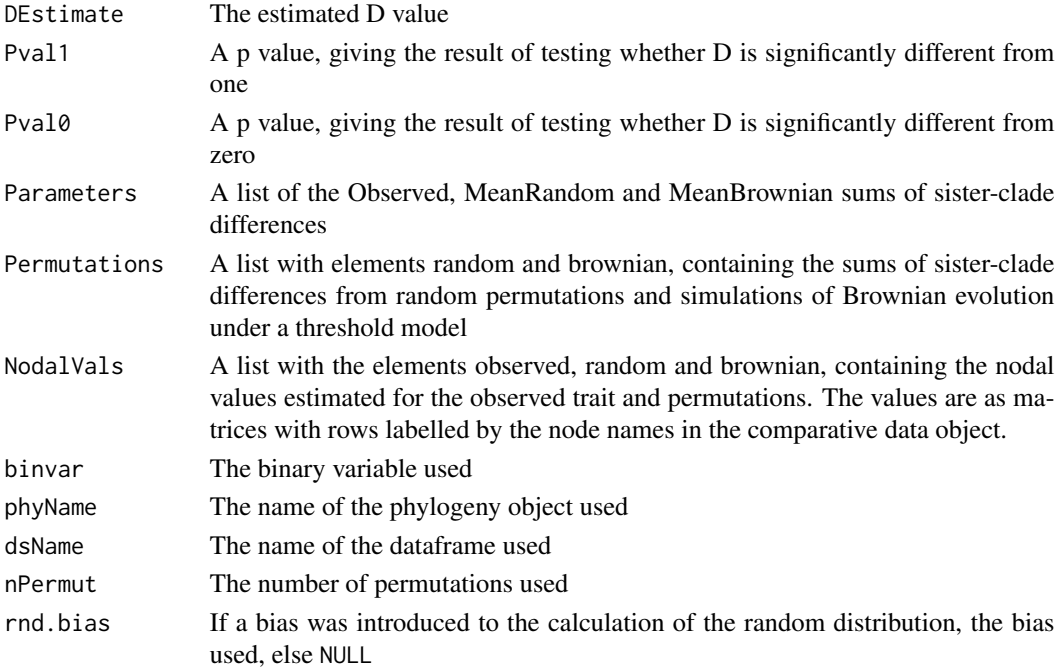

#### Author(s)

Susanne Fritz <Susanne.Fritz@senckenberg.de> and David Orme

#### References

Fritz, S. A. and Purvis, A. (2010). Selectivity in mammalian extinction risk and threat types: a new measure of phylogenetic signal strength in binary traits. Conservation Biology, 24(4):1042-1051.

# <span id="page-40-0"></span>phylo.d.subset 41

#### Examples

```
data(BritishBirds)
BritishBirds <- comparative.data(BritishBirds.tree, BritishBirds.data, binomial)
redPhyloD <- phylo.d(BritishBirds, binvar=Red_list)
print(redPhyloD)
plot(redPhyloD)
```
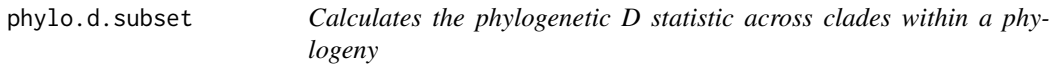

# Description

Calculates the D value, a measure of phylogenetic signal in a binary trait, and tests the estimated D value for significant departure from both random association and the clumping expected under a Brownian evolution threshold model. Does this across clades within a phylogeny.

#### Usage

```
phylo.d.subset(data, phy, names.col, binvar, permut = 1000, rnd.bias=NULL,
           min.tips=1, max.tips=length(data$phy$tip.label), min.nodes=1,
   max.nodes=data$phy$Nnode, verbose=FALSE)
## S3 method for class 'phylo.d.subset'
print(x, \ldots)## S3 method for class 'phylo.d.subset'
summary(object, ...)
```
# Arguments

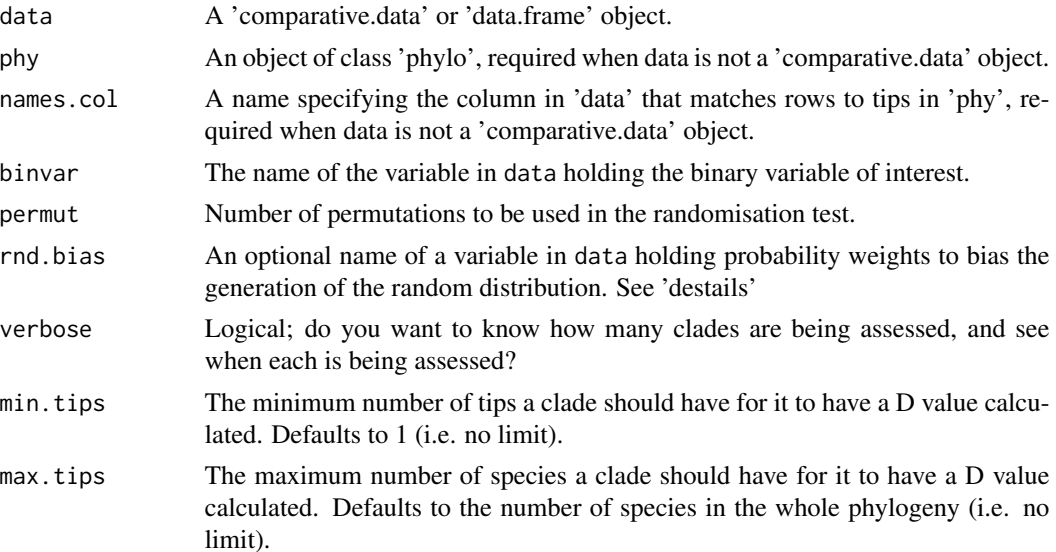

<span id="page-41-0"></span>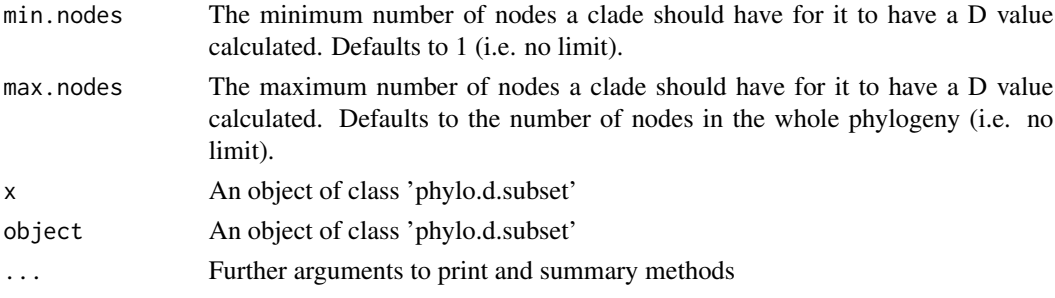

# Details

A wrapper function for [phylo.d](#page-38-1), calculating D values for clades within a given dataset. These clades can be filtered according to the number of species and nodes using the arguments above. See [phylo.d](#page-38-1) for more details on the method itself.

Any clades for which there is no variation in the binary variable have NA values for all of the below slots.

# Value

Returns an object of class 'phylo.d.subset', which is a list of the following:

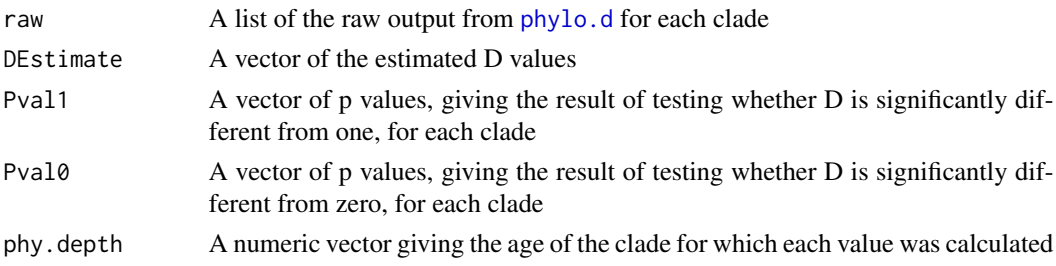

# Author(s)

Susanne Fritz (SFritz@bio.ku.dk), Will Pearse and David Orme

# References

Fritz, S. A. and Purvis, A. (2010). Selectivity in mammalian extinction risk and threat types: a new measure of phylogenetic signal strength in binary traits. Conservation Biology, 24(4):1042-1051.

# Examples

```
data(BritishBirds)
BritishBirds <- comparative.data(BritishBirds.tree, BritishBirds.data, binomial)
# Look at big clades only
## Not run:
bigClades <- phylo.d.subset(BritishBirds, binvar=Red_list, verbose=TRUE, min.tips=10, min.nodes=5)
print(bigClades)
```
## End(Not run)

<span id="page-42-0"></span>

The function generates four diagnostics plots for 'pgls' models.

#### Usage

```
## S3 method for class 'pgls'
plot(x, \ldots)
```
#### Arguments

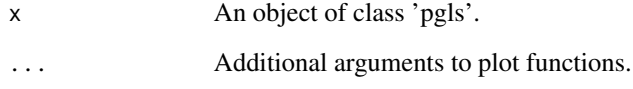

# Details

The first two plots show the fit of the phylogenetic residuals from the model to a normal distribution: a density plot of the residuals and a normal Q-Q plot. The second two plots scatterplots show pattern in the distribution of the fitted values against the observed and residual values.

# Author(s)

Rob Freckleton, David Orme

# See Also

[pgls](#page-31-1)

```
data(shorebird)
shorebird <- comparative.data(shorebird.tree, shorebird.data, Species, vcv=TRUE, vcv.dim=3)
mod1 <- pgls(log(Egg.Mass) ~ log(M.Mass) * log(F.Mass), shorebird)
par(mfrow=c(2,2))
plot(mod1)
```
<span id="page-43-0"></span>

This is a comparative dataset on the evolution of shorebird egg size taken from Lislevand and Thomas (2006).

#### Usage

data(shorebird)

# Format

The datafile contains a phylogeny (shorebird.tree) of 71 shorebird species as a 'phylo' object from the ape library. The tip names are the binomial names of the species. The file also contains a data frame (shorebird.data) of 71 complete cases for those species. The data frame contains six variables:

Species The species binomial name.

M.Mass The adult male mass body mass in grams.

F.Mass The adult female mass body mass in grams.

Egg.Mass The fresh egg mass in grams.

Cl.size The mean clutch size

Mat.syst The mating system, as a three level factor: monogamous (MO), polygynous (PO) or polyandrous (PA).

# References

Lislevand, T and Thomas, G. H. (2006) Limited male incubation ability and the evolution of egg size in shorebirds. Biology Letters 2, 206 - 208

# See Also

crunch, pgls

<span id="page-44-0"></span>

The summary method simply returns the linear model summary from the 'caic' object. The print method prints some basic information about the analysis followed by the model summary.

# Usage

```
## S3 method for class 'caic'
summary(object, ...)
## S3 method for class 'caic'
print(x, \ldots)
```
#### Arguments

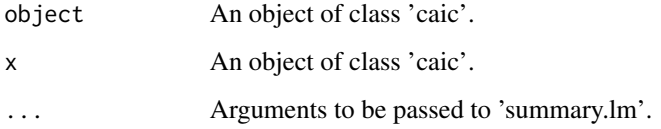

# Value

The summary method returns an object of class 'summary.lm'.

## Author(s)

David Orme

# See Also

[crunch](#page-16-1),[brunch](#page-5-1), link{macrocaic}

```
data(shorebird)
shorebird <- comparative.data(shorebird.tree, shorebird.data, Species)
crunchMod <- crunch(Egg.Mass ~ F.Mass + M.Mass, data=shorebird)
print(crunchMod)
summary(crunchMod)
```
<span id="page-45-0"></span>

A genus level phylogeny of the Syrphidae (sawflies) along with data on the species richness of each genus.

#### Usage

data(syrphidae)

# Format

A 'phylo' object (syrphidaeTree) containing a phylogeny of 204 genera of sawflies and a data frame (syrphidaeRich) of the species richness of each genus.

# References

Katzourakis, A., Purvis, A., Azmeh, S., Rotheray, G., and Gilbert, F. (2001). Macroevolution of hoverflies (Diptera : Syrphidae): the effect of using higher-level taxa in studies of biodiversity, and correlates of species richness. Journal of Evolutionary Biology, 14:219-227.

# See Also

fusco.test

VCV.array *Create a 2D or 3D variance-covariance matrix from a phylogeny*

#### Description

The function turns a phylogeny into a variance-covariance matrix, as in the function vcv.phylo in the 'ape' package but can also return a 3D array retaining the individual branch lengths contributing to the shared branch lengths. This is useful for handling some branch length transformations, such as kappa, and has a lower overhead than repeatedly calling vcv. phylo on a phylogeny after transforming the vector of edge lengths.

#### Usage

VCV.array(phy, dim=2, compact=TRUE)

#### Arguments

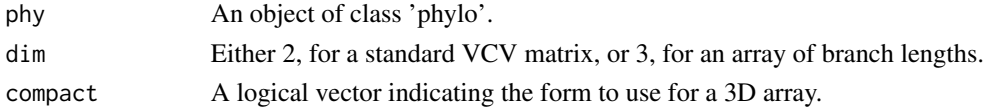

#### <span id="page-46-0"></span>VCV.array 47

# Details

The compact form of the 3D array uses a shortened third dimension, which is only long enough to hold the maximum number of shared branches between root and tip for each pair of tips. Zeros are used to pad out this depth vector for tip pairs with shorter paths. The non-compact form returns 3D array showing, for each pair of tips and each node in the tree, either 0 if the node is not shared or the appropriate edge length if the node is shared. Note that, for maximally unbalanced trees, the size of the two forms will be identical.

The algorithm for the noncompact form is faster than for the compact form but it has very high memory overheads on big trees. The 2 dimensional algorithm is at least twice as fast as vcv. phylo on trees up to 2500 tips.

The apply function can be easily used to collapse the array down to a standard VCV matrix, as in the example.

#### Value

When dim = 2, a variance covariance matrix of class 'VCV.array' of dimension nTips by nTips with dimnames set from the tip labels of the phylogeny.

When dim = 3, a 3 dimensional array of class 'VCV.array' with dimensions of the number of taxa in the phylogeny for the rows and columns and either the maximum number of branches on the root to tip path or the number of internal nodes as the depth, depending on the setting of compact. The rows and columns are named using the tip labels from the phylogeny and the depth only named with node numbers if compact is TRUE.

#### Author(s)

David Orme

# See Also

[vcv.phylo](#page-0-0), [pgls](#page-31-1)

```
tree \le r\text{coal}(8)tree.VCV <- vcv.phylo(tree)
tree.VCVA <- VCV.array(tree)
# reconstruct a simple VCV array
tree.VCVA.reduced <- apply(tree.VCVA, c(1,2), sum, na.rm=TRUE)
# minimal differences between the two
all((tree.VCVA.reduced - tree.VCV) < 1e-10)
# a kappa transformation of 0.5
apply(tree.VCVA ^ 0.5, c(1,2), sum, na.rm=TRUE)
```
# <span id="page-47-0"></span>Index

∗ class caic-class, [8](#page-7-0) ∗ datasets BritishBirds, [5](#page-4-0) caper-benchmarks, [11](#page-10-0) fuscoData, [22](#page-21-0) IsaacEtAl, [26](#page-25-0) perissodactyla, [31](#page-30-0) shorebird, [44](#page-43-0) syrphidae, [46](#page-45-0) ∗ graphics plot.pgls, [43](#page-42-0) ∗ hplot caic.diagnostics, [9](#page-8-0) ∗ htest fusco.test, [19](#page-18-0) phylo.d, [39](#page-38-0) phylo.d.subset, [41](#page-40-0) ∗ manip clade.matrix, [12](#page-11-0) clade.members, [13](#page-12-0) VCV.array, [46](#page-45-0) ∗ methods summary.caic, [45](#page-44-0) ∗ models brunch, [6](#page-5-0) caic.diagnostics, [9](#page-8-0) crunch, [17](#page-16-0) macrocaic, [27](#page-26-0) pgls, [32](#page-31-0) ∗ package caper-package, [2](#page-1-0) ∗ regression brunch, [6](#page-5-0) crunch, [17](#page-16-0) macrocaic, [27](#page-26-0) pgls, [32](#page-31-0) ∗ stats anova.caic, [3](#page-2-0)

anova.pgls, [4](#page-3-0) pgls-methods, [35](#page-34-0) pgls.profile, [37](#page-36-0) ∗ utilities clade.matrix, [12](#page-11-0) clade.members, [13](#page-12-0) comparative.data, [14](#page-13-0) fusco.test, [19](#page-18-0) growTree, [22](#page-21-0) pd.calc, [29](#page-28-0) phylo.d, [39](#page-38-0) phylo.d.subset, [41](#page-40-0) VCV.array, [46](#page-45-0) ∗ utils anova.caic, [3](#page-2-0) anova.pgls, [4](#page-3-0) caic.diagnostics, [9](#page-8-0) pgls-methods, [35](#page-34-0) plot.pgls, [43](#page-42-0) ∗ util pgls.profile, [37](#page-36-0) [.comparative.data *(*comparative.data*)*, [14](#page-13-0) anova.caic, [3](#page-2-0) anova.caiclist *(*anova.caic*)*, [3](#page-2-0) anova.pgls, [4,](#page-3-0) *[34](#page-33-0)* anova.pglslist *(*anova.pgls*)*, [4](#page-3-0) ape, *[2](#page-1-0)* as.comparative.data *(*comparative.data*)*, [14](#page-13-0) as.comparative.data.growTree *(*growTree*)*, [22](#page-21-0) BayesTraitsMods *(*caper-benchmarks*)*, [11](#page-10-0)

benchBayesTraitsOutputs *(*caper-benchmarks*)*, [11](#page-10-0) benchBrunchOutputs *(*caper-benchmarks*)*, [11](#page-10-0)

#### INDEX 49

benchCrunchOutputs *(*caper-benchmarks*)*, [11](#page-10-0) benchData *(*caper-benchmarks*)*, [11](#page-10-0) benchFuscoOutputs *(*caper-benchmarks*)*, [11](#page-10-0) benchMacroCAICOutputs *(*caper-benchmarks*)*, [11](#page-10-0) benchMesaOutputs *(*caper-benchmarks*)*, [11](#page-10-0) benchTestInputs *(*caper-benchmarks*)*, [11](#page-10-0) benchTreeDicho *(*caper-benchmarks*)*, [11](#page-10-0) benchTreePoly *(*caper-benchmarks*)*, [11](#page-10-0) BritishBirds, [5](#page-4-0) brunch, *[4](#page-3-0)*, [6,](#page-5-0) *[11](#page-10-0)*, *[45](#page-44-0)* caic-class, [8](#page-7-0) CAIC.BrDi1057 *(*caper-benchmarks*)*, [11](#page-10-0) CAIC.BrDi1157 *(*caper-benchmarks*)*, [11](#page-10-0) CAIC.BrDi813 *(*caper-benchmarks*)*, [11](#page-10-0) CAIC.BrDi913 *(*caper-benchmarks*)*, [11](#page-10-0) CAIC.BrPl1057 *(*caper-benchmarks*)*, [11](#page-10-0) CAIC.BrPl1157 *(*caper-benchmarks*)*, [11](#page-10-0) CAIC.BrPl813 *(*caper-benchmarks*)*, [11](#page-10-0) CAIC.BrPl913 *(*caper-benchmarks*)*, [11](#page-10-0) CAIC.CrDi213 *(*caper-benchmarks*)*, [11](#page-10-0) CAIC.CrDi657 *(*caper-benchmarks*)*, [11](#page-10-0) CAIC.CrPl213 *(*caper-benchmarks*)*, [11](#page-10-0) CAIC.CrPl413 *(*caper-benchmarks*)*, [11](#page-10-0) CAIC.CrPl657 *(*caper-benchmarks*)*, [11](#page-10-0) caic.diagnostics, *[4](#page-3-0)*, [9](#page-8-0) caic.label *(*caic.diagnostics*)*, [9](#page-8-0) caic.robust *(*caic.diagnostics*)*, [9](#page-8-0) caic.table *(*caic.diagnostics*)*, [9](#page-8-0) caicStyleArgs *(*comparative.data*)*, [14](#page-13-0) caper *(*caper-package*)*, [2](#page-1-0) caper-benchmarks, [11](#page-10-0) caper-package, [2](#page-1-0) carnivora.data *(*IsaacEtAl*)*, [26](#page-25-0) carnivora.tree *(*IsaacEtAl*)*, [26](#page-25-0) chiroptera.data *(*IsaacEtAl*)*, [26](#page-25-0) chiroptera.tree *(*IsaacEtAl*)*, [26](#page-25-0) clade.matrix, [12](#page-11-0) clade.members, [13](#page-12-0) coef.caic *(*anova.caic*)*, [3](#page-2-0) coef.pgls *(*pgls-methods*)*, [35](#page-34-0) comparative.data, [14](#page-13-0) contrCalc *(*crunch*)*, [17](#page-16-0) crunch, *[4](#page-3-0)*, *[11](#page-10-0)*, *[16](#page-15-0)*, [17,](#page-16-0) *[45](#page-44-0)*

ed.calc *(*pd.calc*)*, [29](#page-28-0)

fitted.pgls *(*pgls-methods*)*, [35](#page-34-0) fix *(*caper-benchmarks*)*, [11](#page-10-0) fusco.test, [19](#page-18-0) fuscoBirdData *(*fuscoData*)*, [22](#page-21-0) fuscoBirdTree *(*fuscoData*)*, [22](#page-21-0) fuscoData, [22](#page-21-0) FuscoDiSpp *(*caper-benchmarks*)*, [11](#page-10-0) FuscoDiTax *(*caper-benchmarks*)*, [11](#page-10-0) FuscoPolySpp *(*caper-benchmarks*)*, [11](#page-10-0) FuscoPolyTax *(*caper-benchmarks*)*, [11](#page-10-0)

growTree, [22](#page-21-0)

IsaacEtAl, [26](#page-25-0)

KLD *(*caper-benchmarks*)*, [11](#page-10-0) KLd *(*caper-benchmarks*)*, [11](#page-10-0) KlD *(*caper-benchmarks*)*, [11](#page-10-0) Kld *(*caper-benchmarks*)*, [11](#page-10-0) kLD *(*caper-benchmarks*)*, [11](#page-10-0) kLd *(*caper-benchmarks*)*, [11](#page-10-0) klD *(*caper-benchmarks*)*, [11](#page-10-0) kld *(*caper-benchmarks*)*, [11](#page-10-0) logLik.caic *(*anova.caic*)*, [3](#page-2-0) logLik.pgls *(*anova.pgls*)*, [4](#page-3-0) macrocaic, *[4](#page-3-0)*, *[9](#page-8-0)*, *[11](#page-10-0)*, [27](#page-26-0) MacroCAIC.DiSpp23 *(*caper-benchmarks*)*, [11](#page-10-0) MacroCAIC.DiSpp67 *(*caper-benchmarks*)*, [11](#page-10-0) MacroCAIC.DiTax23 *(*caper-benchmarks*)*, [11](#page-10-0) MacroCAIC.DiTax67 *(*caper-benchmarks*)*, [11](#page-10-0) MacroCAIC.PolySpp23 *(*caper-benchmarks*)*, [11](#page-10-0) MacroCAIC.PolySpp67 *(*caper-benchmarks*)*, [11](#page-10-0) MacroCAIC.PolyTax23 *(*caper-benchmarks*)*, [11](#page-10-0) MacroCAIC.PolyTax67 *(*caper-benchmarks*)*, [11](#page-10-0) marsupialia.data *(*IsaacEtAl*)*, [26](#page-25-0) marsupialia.tree *(*IsaacEtAl*)*, [26](#page-25-0) MeSA.I *(*caper-benchmarks*)*, [11](#page-10-0) na.omit.comparative.data *(*comparative.data*)*, [14](#page-13-0) nobs.pgls *(*pgls-methods*)*, [35](#page-34-0) nul *(*caper-benchmarks*)*, [11](#page-10-0)

pd.bootstrap *(*pd.calc*)*, [29](#page-28-0)

# 50 INDEX

pd.calc, [29](#page-28-0) perissodactyla, [31](#page-30-0) pgls, *[5](#page-4-0)*, *[16](#page-15-0)*, [32,](#page-31-0) *[36](#page-35-0)*, *[38](#page-37-0)*, *[43](#page-42-0)*, *[47](#page-46-0)* pgls-methods, [35](#page-34-0) pgls.confint *(*pgls.profile*)*, [37](#page-36-0) pgls.profile, *[34](#page-33-0)*, [37](#page-36-0) phylo.d, [39,](#page-38-0) *[42](#page-41-0)* phylo.d.subset, [41](#page-40-0) plot.caic *(*anova.caic*)*, [3](#page-2-0) plot.fusco *(*fusco.test*)*, [19](#page-18-0) plot.pgls, [43](#page-42-0) plot.pgls.profile *(*pgls.profile*)*, [37](#page-36-0) plot.phylo.d *(*phylo.d*)*, [39](#page-38-0) predict.caic *(*anova.caic*)*, [3](#page-2-0) predict.pgls *(*pgls-methods*)*, [35](#page-34-0) primates.data *(*IsaacEtAl*)*, [26](#page-25-0) primates.tree *(*IsaacEtAl*)*, [26](#page-25-0) print.caic *(*summary.caic*)*, [45](#page-44-0) print.caic.diagnostics *(*caic.diagnostics*)*, [9](#page-8-0) print.comparative.data *(*comparative.data*)*, [14](#page-13-0) print.fusco *(*fusco.test*)*, [19](#page-18-0) print.pgls *(*pgls-methods*)*, [35](#page-34-0) print.phylo.d *(*phylo.d*)*, [39](#page-38-0) print.phylo.d.subset *(*phylo.d.subset*)*, [41](#page-40-0) print.summary.pgls *(*pgls-methods*)*, [35](#page-34-0) reorder.comparative.data *(*comparative.data*)*, [14](#page-13-0) reorder.phylo, *[15](#page-14-0)* residuals.caic *(*anova.caic*)*, [3](#page-2-0) residuals.pgls *(*pgls-methods*)*, [35](#page-34-0) sample, *[40](#page-39-0)* shorebird, [44](#page-43-0) subset.comparative.data *(*comparative.data*)*, [14](#page-13-0) summary.caic, [45](#page-44-0) summary.fusco *(*fusco.test*)*, [19](#page-18-0) summary.pgls, *[34](#page-33-0)* summary.pgls *(*pgls-methods*)*, [35](#page-34-0) summary.phylo.d *(*phylo.d*)*, [39](#page-38-0) summary.phylo.d.subset *(*phylo.d.subset*)*, [41](#page-40-0) syrphidae, [46](#page-45-0) syrphidaeRich *(*syrphidae*)*, [46](#page-45-0) syrphidaeTree *(*syrphidae*)*, [46](#page-45-0)

testData *(*caper-benchmarks*)*, [11](#page-10-0) testTree *(*caper-benchmarks*)*, [11](#page-10-0)

VCV.array, [46](#page-45-0) vcv.phylo, *[47](#page-46-0)*